# **UMS&PATRIMOINE** NATUREL<br>Centre d'expertise et de données<br>AFB • CNRS • MNHN

# Étude sur les usages et les besoins des utilisateurs de l'Inventaire National du Patrimoine Naturel (INPN) 2017

Sarah Figuet, Laurent Poncet

**Rédaction et animation :**  Sarah Figuet, chargée de la diffusion scientifique de l'INPN au sein de l'UMS 2006 PatriNat

### **Coordination et relecture :**

Laurent Poncet, directeur adjoint de l'UMS 2006 PatriNat et coordinateur de l'INPN

### **Contribution :**

Mathieu Clair, responsable de l'équipe développement au sein de l'UMS 2006 PatriNat

**Référence du rapport conseillée :** Figuet S. & Poncet L., 2017. Étude sur les usages et les besoins des utilisateurs de l'Inventaire National du Patrimoine Naturel (INPN) 2017. Patrinat 2017 – 115, UMS 2006 PatriNat, AFB-CNRS-MNHN, Paris, 53 p.

# **L'UMS 2006 Patrimoine naturel** Centre d'expertise et de données sur la nature

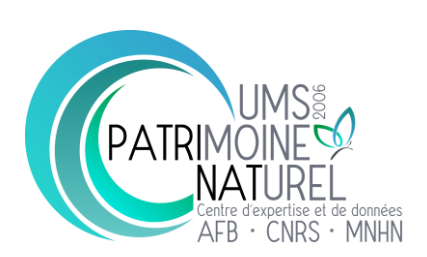

Depuis janvier 2017, le Service du Patrimoine Naturel intègre l'Unité Mixte de Service 2006 Patrimoine naturel qui assure des missions d'expertise et de gestion des connaissances pour ses trois tutelles, que sont le Muséum national d'Histoire naturelle, l'Agence Française pour la Biodiversité et le CNRS.

Son objectif est de fournir une expertise fondée sur la collecte et l'analyse de données de la biodiversité et de la géodiversité, et sur la maitrise et l'apport de nouvelles connaissances en écologie, sciences de l'évolution et anthropologie. Cette expertise, fondée sur une approche scientifique, doit contribuer à faire émerger les questions et à proposer les réponses permettant d'améliorer les politiques publiques portant sur la biodiversité, la géodiversité et leurs relations avec les sociétés et les humains.

En savoir plus : [patrinat.mnhn.fr/](http://patrinat.mnhn.fr/)

Directeur : Jean-Philippe SIBLET Directeur adjoint en charge du centre de données : Laurent PONCET Directeur adjoint en charge des rapportages et de la valorisation : Julien TOUROULT

# **Inventaire National du Patrimoine Naturel**

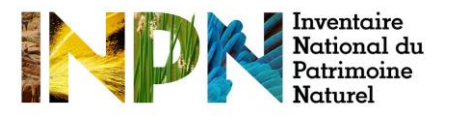

Porté par l'UMS Patrimoine naturel, cet inventaire est l'aboutissement d'une démarche qui associe scientifiques, collectivités territoriales, naturalistes et associations de protection de la nature en vue d'établir une synthèse sur le patrimoine naturel en France. Les données fournies par les partenaires sont organisées, gérées, validées et diffusées par le MNHN. Ce système est un dispositif clé du SINP et de l'Observatoire National de la Biodiversité.

Afin de gérer cette importante source d'informations, le Muséum a construit une base de données permettant d'unifier les données à l'aide de référentiels taxonomiques, géographiques et administratifs. Il est ainsi possible d'accéder à des listes d'espèces par commune, par espace protégé ou par maille de 10x10 km. Grâce à ces systèmes de référence, il est possible de produire des synthèses quelle que soit la source d'information.

Ce système d'information permet de consolider des informations qui étaient jusqu'à présent dispersées. Il concerne la métropole et l'outre-mer et aussi bien la partie terrestre que marine. C'est une contribution majeure pour la connaissance naturaliste, l'expertise, la recherche en macroécologie et l'élaboration de stratégies de conservation efficaces du patrimoine naturel.

En savoir plus : [inpn.mnhn.fr](http://inpn.mnhn.fr/accueil/index)

### **Sommaire**

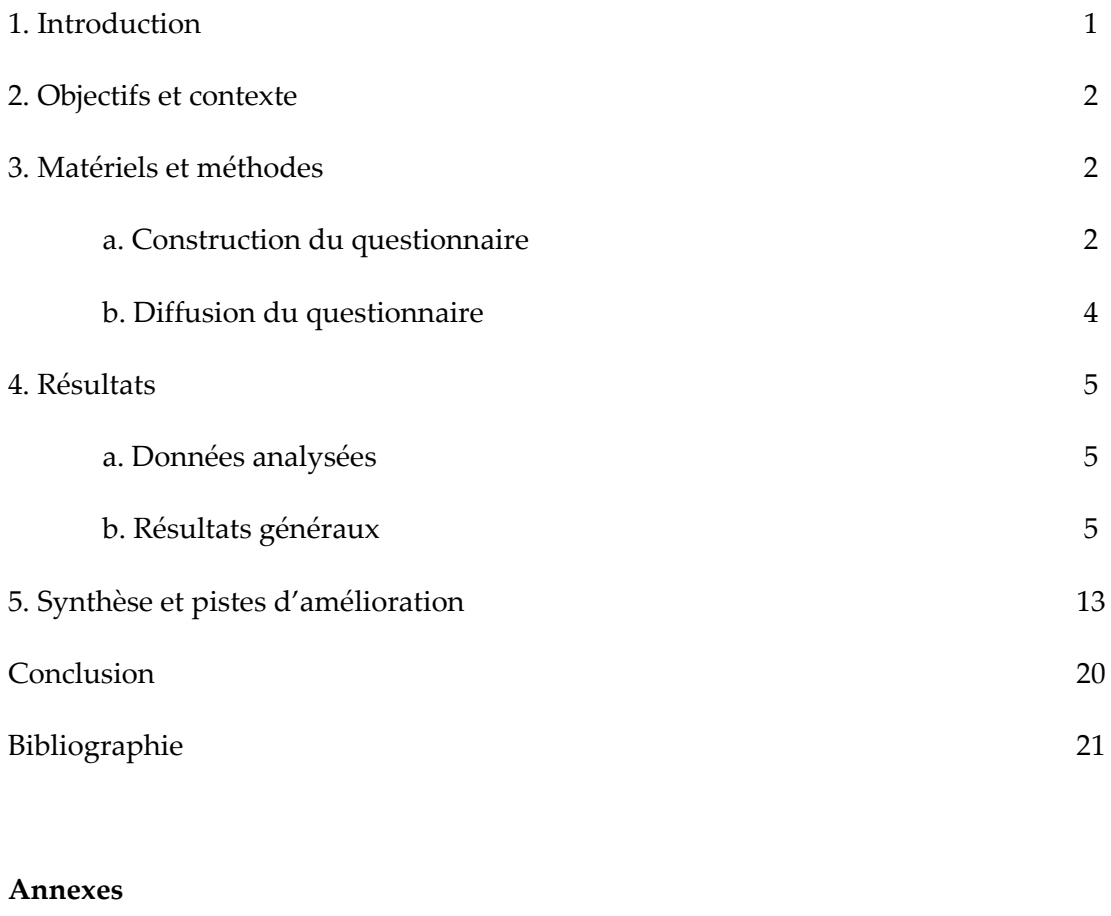

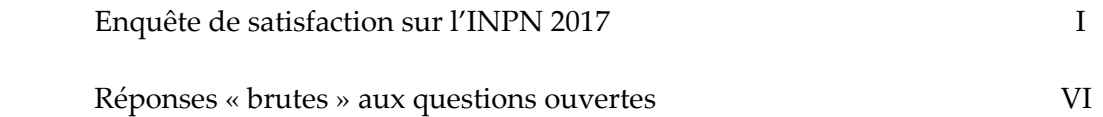

### **1. Introduction**

*« La meilleure façon de traiter les questions d'environnement est d'assurer la participation de tous les citoyens concernés, en mettant les informations à la disposition de celui‐ci »*

Principe 10 de l'article 2 de la convention sur la diversité biologique, Rio de Janeiro, 1992

Dans ce contexte, l'accès et la diffusion des données environnementales constituent un enjeu majeur pour l'amélioration de la connaissance sur le patrimoine naturel. A l'heure où plus de huit français sur dix utilisent internet (Jourdain *et al.*, 2012), les outils informatiques jouent un rôle clé pour le partage des informations sur la nature. C'est le cas du site internet de l'Inventaire National du Patrimoine Naturel (INPN) qui gère et diffuse gratuitement des informations de référence sur les espèces animales et végétales, continentales et marines, sur les habitats naturels, les espaces protégés et le patrimoine géologique, en métropole et en outre-mer.

Vaste programme d'inventaire devenu plate-forme nationale du Système d'Information sur la Nature et les Paysages (SINP) en 2013, l'INPN constitue la référence nationale de l'information relative à la biodiversité. Fruit d'un travail continu qui associe l'état, les scientifiques, les naturalistes et les associations de protection de la nature en vue d'établir une synthèse sur le patrimoine naturel en France, ce système d'information permet de mutualiser, au niveau national, des données qui étaient jusqu'à présent dispersées. Afin de gérer cette importante source d'informations, l'UMS 2006 PatriNat a construit un système d'information cohérent permettant d'unifier les données à l'aide de référentiels taxonomiques, écosystémiques et géographiques. L'INPN rend ainsi exploitables ces données pour l'expertise et l'élaboration des stratégies de conservation du patrimoine naturel.

L'UMS PatriNat développe, en lien avec les équipes des trois tutelles (AFB-CNRS-MNHN) une mission d'expertise pour la connaissance et la conservation de la nature. Elle couvre l'ensemble de la thématique biodiversité (faune/flore/habitat) et géodiversité françaises (terrestre ou marine, métropolitaine ou ultra-marine). Elle est chargée de la mutualisation et de l'optimisation de la collecte, de la synthèse et de la diffusion d'informations sur le patrimoine naturel. Placée à l'interface entre la recherche scientifique et les décideurs, elle travaille de façon partenariale avec l'ensemble des acteurs de la biodiversité afin de pouvoir répondre à la mise en œuvre de l'INPN.

### **2. Objectifs et contexte**

Au vu du nombre important de consultations des bases de données de l'INPN (plus de 130 000 visites par mois en moyenne) et du manque d'information sur l'utilisation qui est faite de ces données, l'UMS PatriNat a décidé de mettre en place un suivi de la satisfaction des internautes, de leurs attentes et de l'utilisation qu'ils font de l'INPN. Après une première étude réalisée en 2013 (Boccarossa 2013 et Figuet *et al.* 2015), l'UMS PatriNat lance chaque année depuis 2015 (Figuet & Poncet 2015, 2016), une enquête sur la base d'un questionnaire en ligne. Les objectifs principaux de ce suivi annuel sont d'identifier la part des différents publics parmi les utilisateurs de l'INPN, l'utilisation des données de l'INPN, le nombre de contributions ou de demandes réalisées par les internautes et leur satisfaction et ainsi de suivre l'évolution au cours du temps de la satisfaction et des attentes des internautes. Les résultats permettent d'orienter les développements de l'INPN, d'informer le comité d'orientation et le comité éditorial.

### **3. Matériel et méthodes**

### *a. Construction du questionnaire*

Afin d'optimiser l'analyse des réponses et d'assurer un suivi de la satisfaction des internautes au cours du temps, un nouveau questionnaire a été créé en 2015 en s'appuyant sur les résultats de l'étude précédente. Cette année, seule une question a été ajoutée afin d'identifier les nouveautés de l'INPN qui ont été le plus structurantes selon les internautes (cf. Annexes).

### **Identification des informations recherchées/attendues**

Comme pour les enquêtes précédentes et afin d'assurer le suivi des résultats au cours du temps, les mêmes grandes thématiques ont été ciblées (Tableau. 1) :

- Profil des internautes
- Utilisation des données
- Satisfaction des internautes
- Échanges avec l'INPN

L'ensemble facilite ainsi la reproductibilité au cours du temps et le suivi de l'évolution de la satisfaction des internautes.

Pour identifier le profil des internautes, nous nous sommes principalement intéressés au statut de l'internaute (particulier/professionnel), à l'institution dans laquelle il travaille, à la fréquence de consultation du site, etc. Des questions facultatives ont également été proposées en fin de questionnaire afin d'obtenir encore davantage d'informations personnelles sur les internautes (origine géographique, âge, profession, adresse mail, etc.).

L'enquête s'est également intéressée au contexte dans lequel les internautes utilisent l'INPN, aux jeux de données téléchargés et à l'information recherchée. Les interactions des utilisateurs avec l'INPN ont également été étudiés (contacts avec l'INPN, volonté de contribuer, etc.).

Enfin, afin d'identifier les besoins et les attentes des utilisateurs de l'INPN, des informations sur leur satisfaction ont été recueillies (attentes, points positifs, propositions d'améliorations etc.).

|                                         |                                                                         | 2013                      | 2015                      | 2016                      | 2017        |
|-----------------------------------------|-------------------------------------------------------------------------|---------------------------|---------------------------|---------------------------|-------------|
| Profil des<br>internautes               | Statut de l'usager                                                      | $\ensuremath{\mathbf{V}}$ | $\ensuremath{\mathbf{V}}$ | V                         | V           |
|                                         | Type d'institution                                                      | $\mathbf V$               | $\mathbf V$               | V                         | $\mathbf V$ |
|                                         | Nom institution                                                         | $\ensuremath{\mathbf{V}}$ | $\mathbf{V}$              | V                         | $\mathbf V$ |
|                                         | Statut personne dans institution                                        | $\ensuremath{\mathbf{V}}$ | $\overline{a}$            |                           |             |
|                                         | Origine géographique                                                    | $\ensuremath{\mathbf{V}}$ | $\mathbf{V}$              | V                         | V           |
|                                         | Mode de connaissance du<br>référentiel                                  | $\mathbf V$               |                           |                           |             |
|                                         | Familiarité avec le site internet                                       |                           | V                         | $\ensuremath{\mathbf{V}}$ | $\mathbf V$ |
| <b>Utilisation</b> des<br>données       | Informations recherchées                                                | $\mathbf{V}$              | V                         | V                         | $\mathbf V$ |
|                                         | Contexte d'utilisation des données                                      | $\mathbf V$               | $\mathbf V$               | $\mathbf V$               | V           |
|                                         | Utilisation des référentiels<br>(taxonomique, géographique,<br>habitat) | V                         | V                         |                           |             |
|                                         | Données téléchargées                                                    | $\ensuremath{\mathbf{V}}$ | $\ensuremath{\mathbf{V}}$ | $\ensuremath{\mathbf{V}}$ | $\mathbf V$ |
|                                         | Mode de téléchargement des<br>données                                   | $\mathbf V$               |                           |                           |             |
|                                         | Objectifs de l'internaute                                               | $\mathbf V$               | $\mathbf{V}$              | V                         | V           |
| Satisfaction,<br>attentes et<br>besoins | Satisfaction                                                            | V                         | V                         | V                         | V           |
|                                         | Propositions d'amélioration                                             | V                         | V                         | V                         | V           |
|                                         | Nouveautés de l'année                                                   | $\overline{\phantom{m}}$  | $\overline{\phantom{m}}$  |                           | V           |
| Échanges avec<br>l'INPN                 | Fréquence de consultation                                               | V                         | V                         | V                         | V           |
|                                         | Prise de contact avec l'INPN                                            | $\ensuremath{\text{V}}$   | $\mathbf V$               | $\ensuremath{\mathbf{V}}$ | V           |
|                                         | Types de démarche (demande ou<br>contribution)                          | $\ensuremath{\mathbf{V}}$ | $\ensuremath{\mathbf{V}}$ | $\ensuremath{\mathbf{V}}$ | V           |
|                                         | Inscription à la newsletter                                             | $\ensuremath{\mathbf{V}}$ | $\ensuremath{\mathbf{V}}$ | $\ensuremath{\mathbf{V}}$ | V           |

**Tableau 1 : Comparaison des informations recueillies par les deux questionnaires (2013-2015)** 

### *b. Diffusion du questionnaire*

Comme l'année dernière, l'enquête a été diffusée sur un site spécifique afin d'optimiser le nombre de réponses. Les réseaux de diffusion de l'enquête sont les mêmes que ceux de l'année précédente (réseaux sociaux, listes de diffusion, site de l'INPN et newsletter).

Ainsi, le jour même de la mise en ligne de l'enquête, le 3 mai 2017, une actualité a été diffusée sur l'INPN et sur les pages Facebook (5 380 personnes inscrites) et Twitter (1307 abonnés) associées, invitant les internautes à compléter le questionnaire. Un mail a également été envoyé à la liste de diffusion de la newsletter.

Plusieurs méthodes de communication ont été exploitées afin que l'enquête soit prise en compte par tous les types d'utilisateurs (avertis et non avertis) : actualité de rappel sur l'INPN et les comptes Facebook et Twitter de l'INPN, envoi d'une lettre d'actualité spécifique aux abonnés, relai sur les pages Facebook et Twitter du Muséum et diffusion de l'actualité sur différents réseaux (AFB, DEB, UMS PatriNat, Muséum, etc.) (encart cidessous). Un lien vers le questionnaire était également bien visible sur la page d'accueil de l'INPN.

Ce questionnaire cible l'ensemble des personnes, professionnels de la nature ou grand public, qui ont consulté le site internet de l'INPN pendant la période de l'enquête ou y étant invité par le biais des différents réseaux cités précédemment. Il est resté ouvert pendant six semaines et demie et a été clôturé le 12 juillet 2017.

### Historique de l'enquête 2017

**3 mai 2017 :** - Mise en ligne de l'enquête

- Première actualité publiée sur l'INPN, Twitter et Facebook

- Envoi à la liste des inscrits à la newsletter

**5 mai 2017 :** Envoi sur les listes de diffusion de l'AFB, de la DEB et de l'UMS 2006 PatriNat

**10 mai 2017 :** Envoi sur la liste de diffusion du MNHN

**16 mai 2017 :** Relance sur les réseaux sociaux (Twitter et Facebook) et sur la newsletter

**6 juin 2017 :** Relance sur les réseaux sociaux (Twitter et Facebook)

**22 juin 2017 :** Relance sur les réseaux sociaux (Twitter et Facebook) et sur la newsletter

**12 juillet 2017 :** Clôture de l'enquête

**Remarque :** un encart consacré à l'enquête était également visible sur la page d'accueil de l'INPN sur toute la période (3 mai au 12 juillet).

### **4. Résultats**

#### *a. Données analysées*

Ce sont finalement 368 questionnaires qui ont été complétés soit environ le même nombre que l'année précédente. Ce nombre n'est pas très important au regard de la communication importante qui a été faite autour de cette enquête et de la période plus longue pendant laquelle les internautes pouvaient répondre. Nous remarquons en effet sur la Figure 1 que les actions de communication ont joué un rôle important dans la participation des internautes à cette enquête. L'ensemble des pics correspondent à des publications sur les réseaux sociaux.

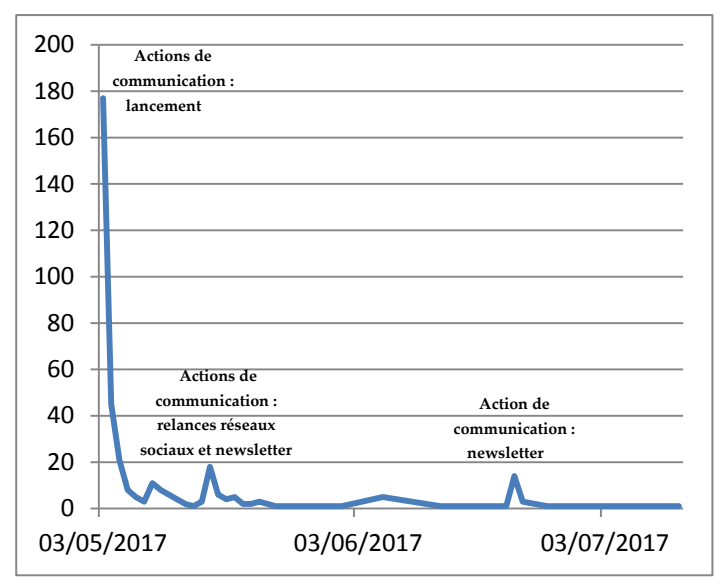

**Figure 1 : Correspondances entre le nombre de réponses et les actions de communication**

### *b. Résultats généraux*

### **Profil des internautes**

Dans un premier temps, nous analysons les réponses en lien avec le profil de l'internaute :

- 49 % (contre 30% en 2015 et 38% en 2016) des internautes utilisent l'INPN dans un cadre strictement personnel, 16% (contre 30% en 2016) le consultent dans un cadre professionnel et 35% dans les deux cas (Fig. 2). Parmi les professionnels, la plupart travaillent dans des établissements publics (23%), des associations (19%) ou des bureaux d'études (19%) (Fig. 3). L'analyse des questions ouvertes (Annexe 3) a permis d'identifier que les principales structures dans lesquelles travaillent les répondants sont les associations naturalistes, les universités, le MNHN, les Conservatoires d'espaces naturels et les parcs naturels régionaux. La majorité des répondants sont cadres (22%), employés (19%) ou retraités (19%) (Fig. 4). 45% des internautes consultent l'INPN plusieurs fois par mois (Fig. 5) contre 38% en 2016 et depuis plusieurs années (65%) (Fig. 6).
- En ce qui concerne l'identité des internautes, 94% des répondants ont accepté de renseigner leur âge et 96% leur profession. Cette année, ce sont les classes d'âges de 55 à 65 ans qui sont les plus représentées (26%) et de 25 à 35 ans (21%) contre respectivement 17% et 28% en 2016 (Fig. 7).

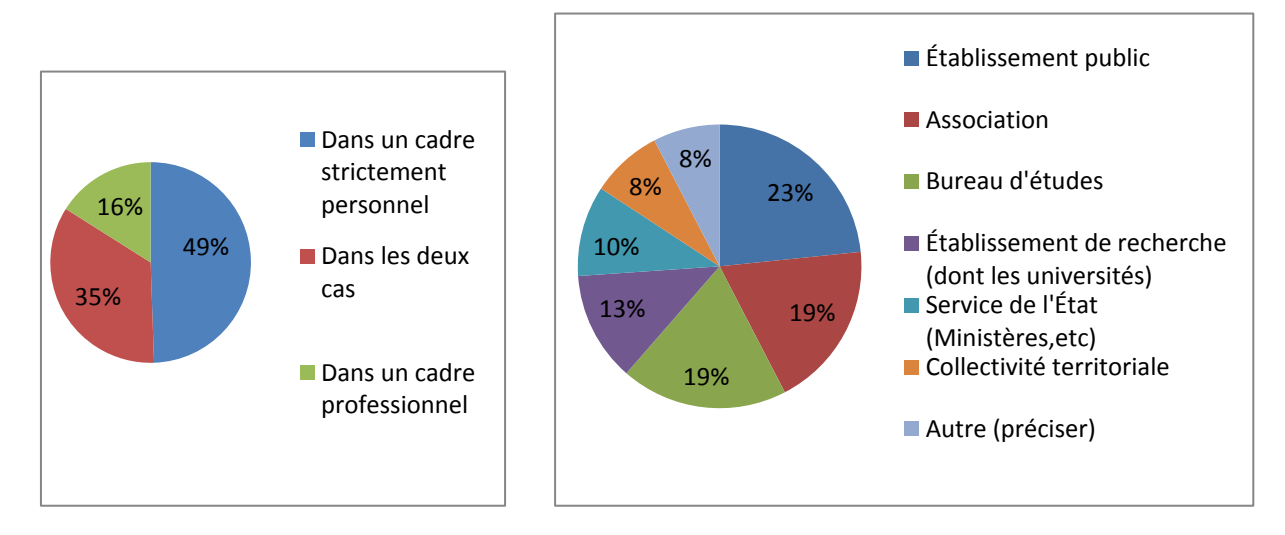

**Figure 3 : Cadre d'utilisation de l'INPN (368 réponses)**

**Figure 3 : Institutions d'appartenance des professionnels (184 réponses)**

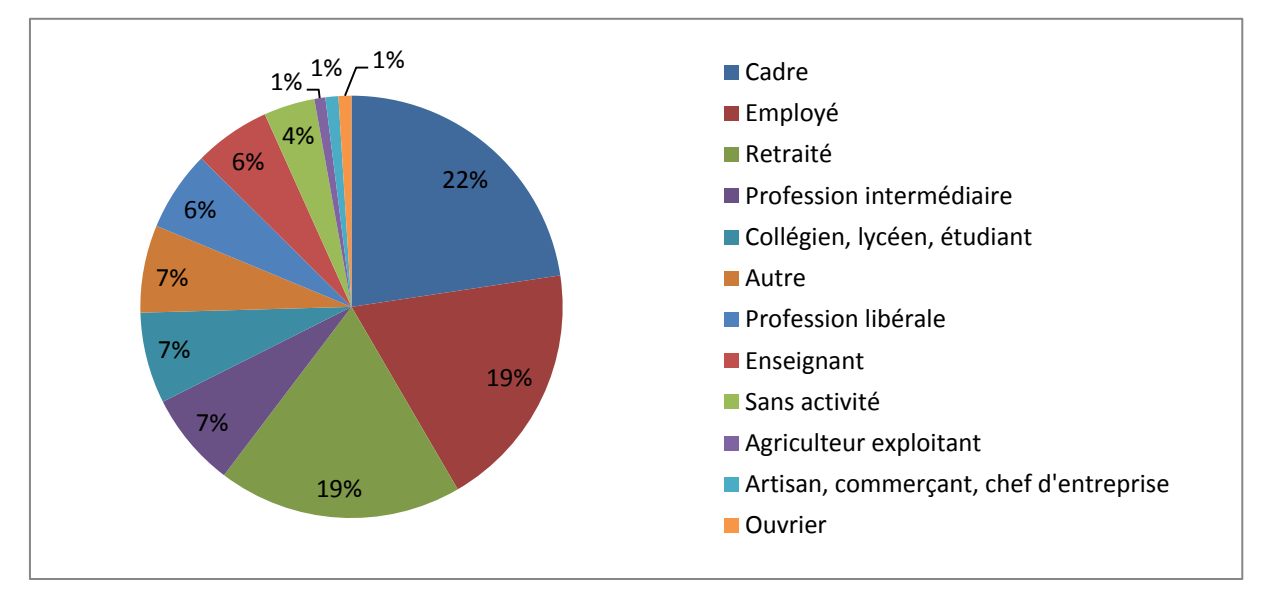

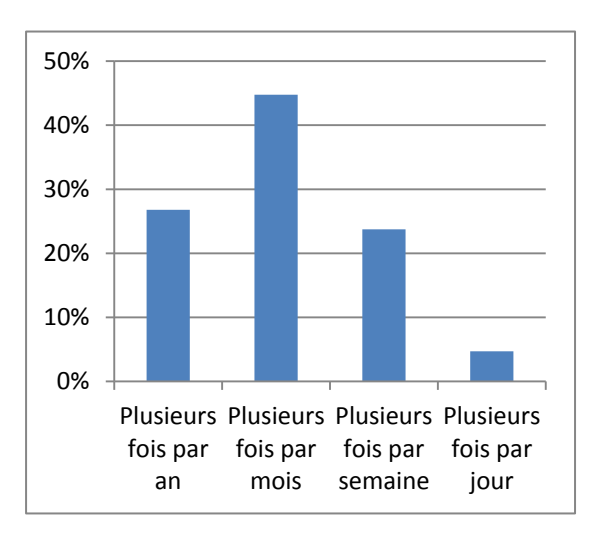

**Figure 4 : Catégorie socio-professionnelle (355 réponses)**

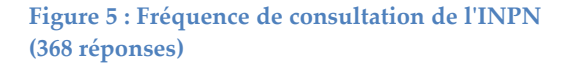

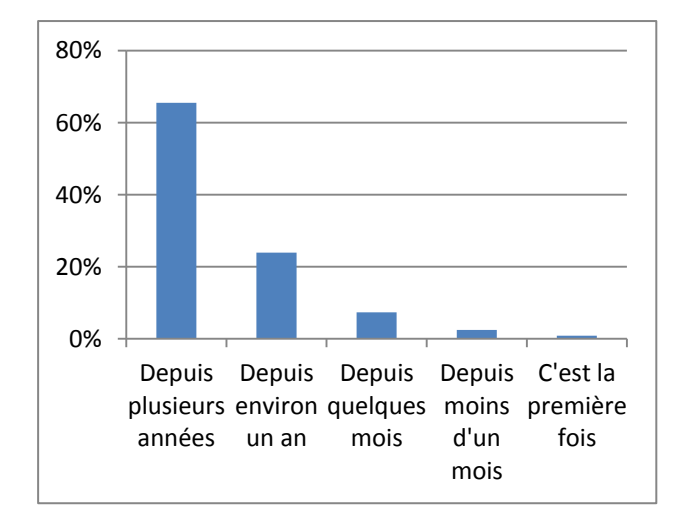

**Figure 6 : Familiarité avec l'INPN (362 réponses)**

- Concernant les départements de résidence, 93 % des internautes ont indiqué le leur. Les principaux départements sont Paris (8%) et les Bouches-du-Rhône (4%) (Fig. 8). Il est à noter que 3% des utilisateurs sont en Outre-mer et 2% à l'étranger. Au total, ce sont 90 départements (métropole et outre-mer) qui sont concernés.

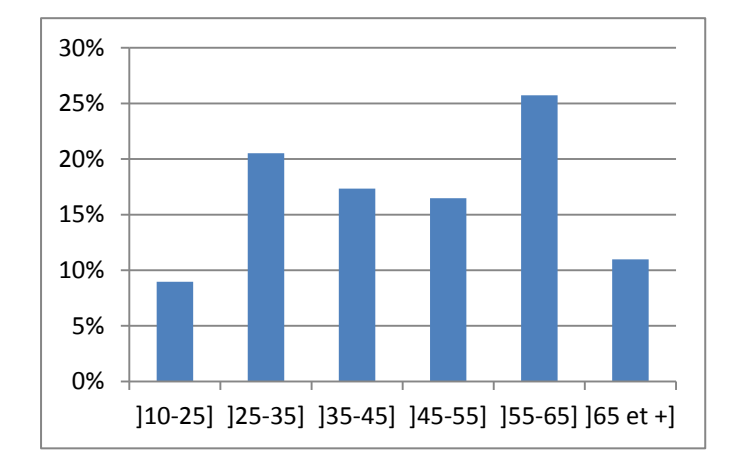

**Figure 7 : Tranches d'âges des internautes de l'INPN (346 réponses)**

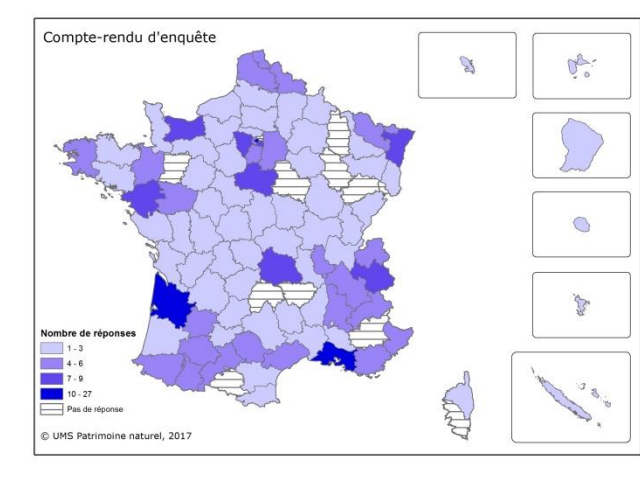

**Figure 8 : Nombre de réponses par département en fonction de la population par département (339 réponses)** 

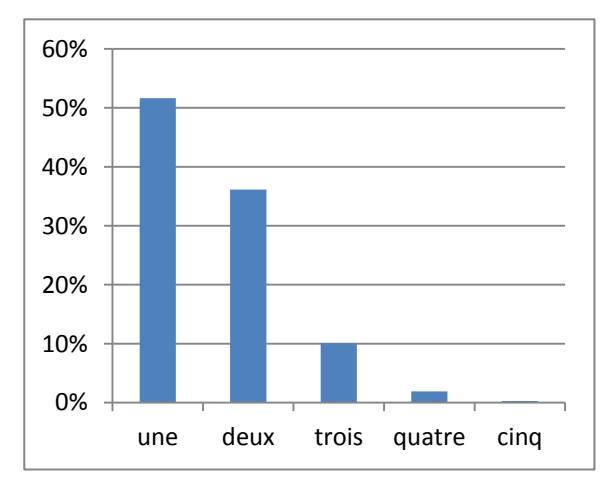

**Figure 9 : Nombre d'utilisations des données par un utilisateur (368 réponses)**

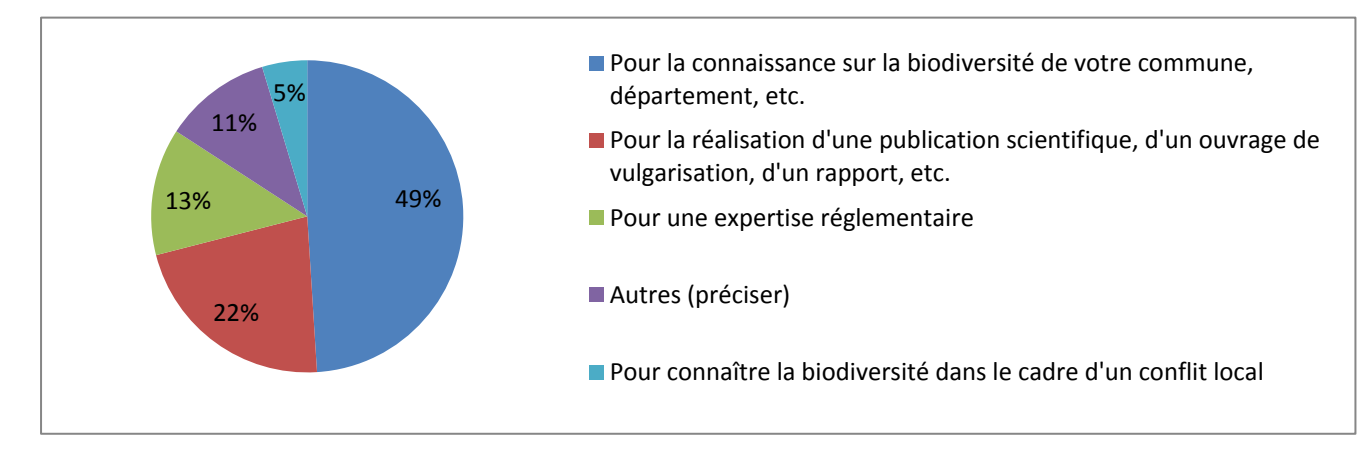

**Figure 10 : Utilisation des données de l'INPN (368 répondants/600 réponses)**

**Utilisation des données de l'INPN**

48% des internautes fait plus d'une utilisation des données de l'INPN (Fig. 9). 49% consultent principalement le site afin d'acquérir des connaissances personnelles sur la biodiversité, 22% pour réaliser une publication ou un ouvrage scientifique et 13% afin de s'informer dans le cadre d'une expertise réglementaire (Fig. 10). À cette question, les utilisateurs pouvaient choisir plusieurs réponses ce qui explique les 600 réponses.

En ce qui concerne les informations recherchées sur l'INPN, les réponses à la question multiple indiquent que la majorité des utilisateurs (70%) recherche entre deux et cinq types d'informations différentes sur l'INPN (Fig. 11). Les plus recherchées sont celles sur les espaces (espaces protégés, Natura 2000, ZNIEFF) (30%), les espèces (22%) et les habitats (13%) (Fig. 12).

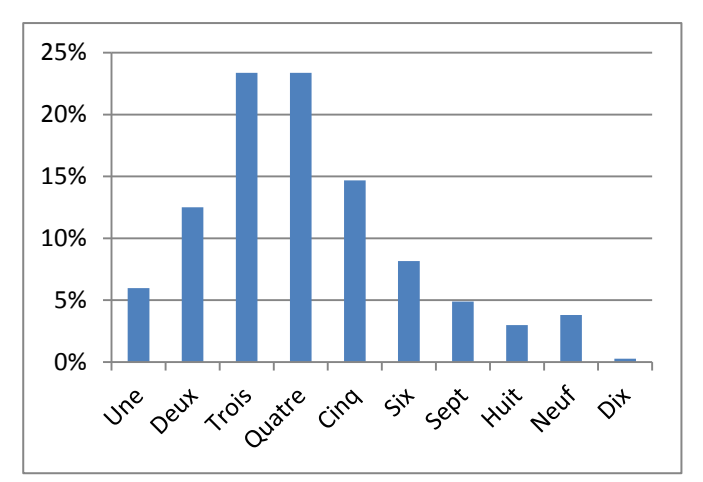

**Figure 11 : Nombre d'informations recherchées par les internautes (368 réponses)**

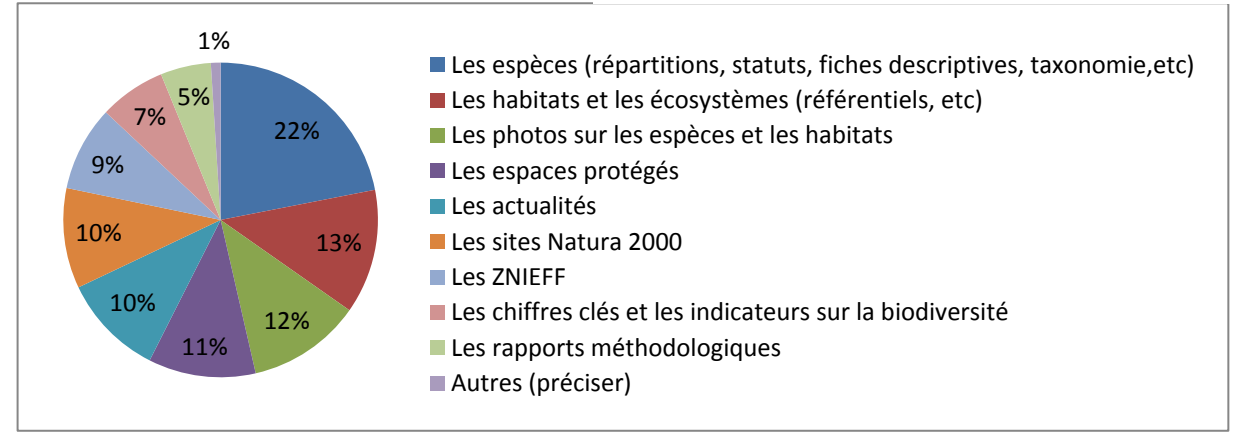

**Figure 12 : Informations recherchées par les internautes (368 répondants/1516 réponses)**

Les internautes sont dans la grande majorité satisfaits des informations qu'ils trouvent sur l'INPN (83% attribuent une note supérieure ou égale à 7/10 soit une moyenne de 7,7) (Fig. 13). Les documents qui accompagnent ces informations sont également appréciés (moyenne de 7,4/10) (Fig. 14).

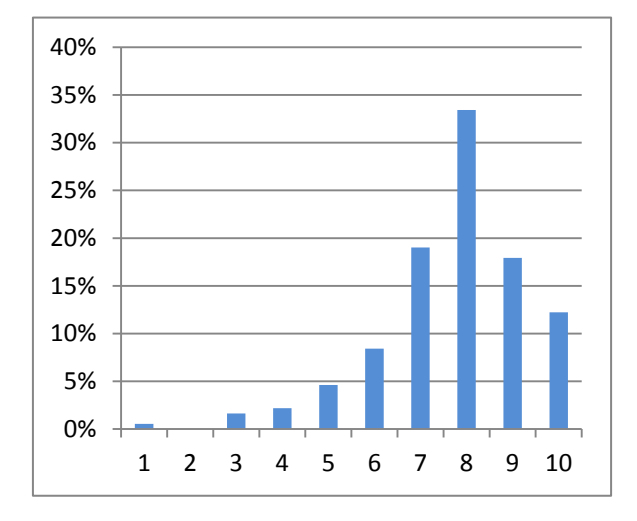

**Figure 13 : Satisfaction des internautes sur les informations recherchées (368 réponses)**

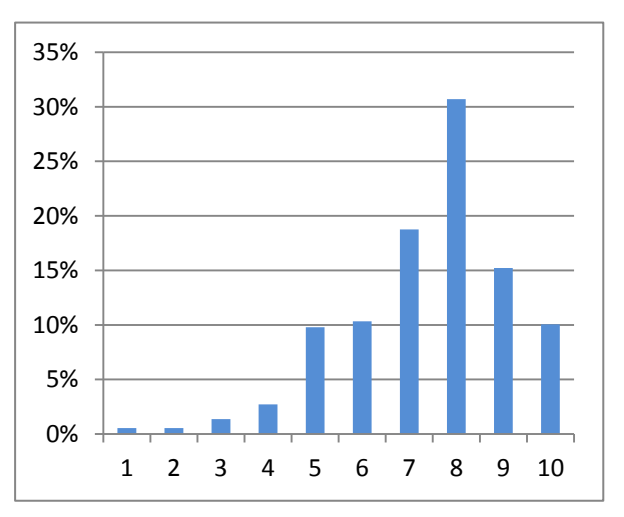

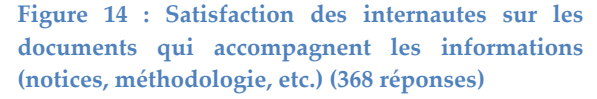

Enfin, 72% des internautes téléchargent des données et parmi eux, 75% téléchargent plus d'un type de données (Fig. 15). Les données les plus téléchargées concernent les espèces (36%), le référentiel taxonomique TAXREF (22%) et les espaces (19%) (Fig. 16). Les internautes sont dans la grande majorité satisfaits des informations qu'ils trouvent sur l'INPN (82% attribuent une note supérieure ou égale à 7/10 soit une moyenne de 7,8) (Fig. 17). Les documents qui accompagnent ces informations sont également appréciés (moyenne de 7,6/10) (Fig. 18).

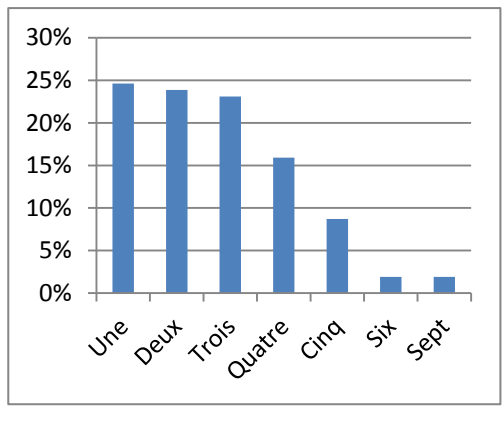

**Figure 15 : Nombre de données téléchargées (264 réponses)**

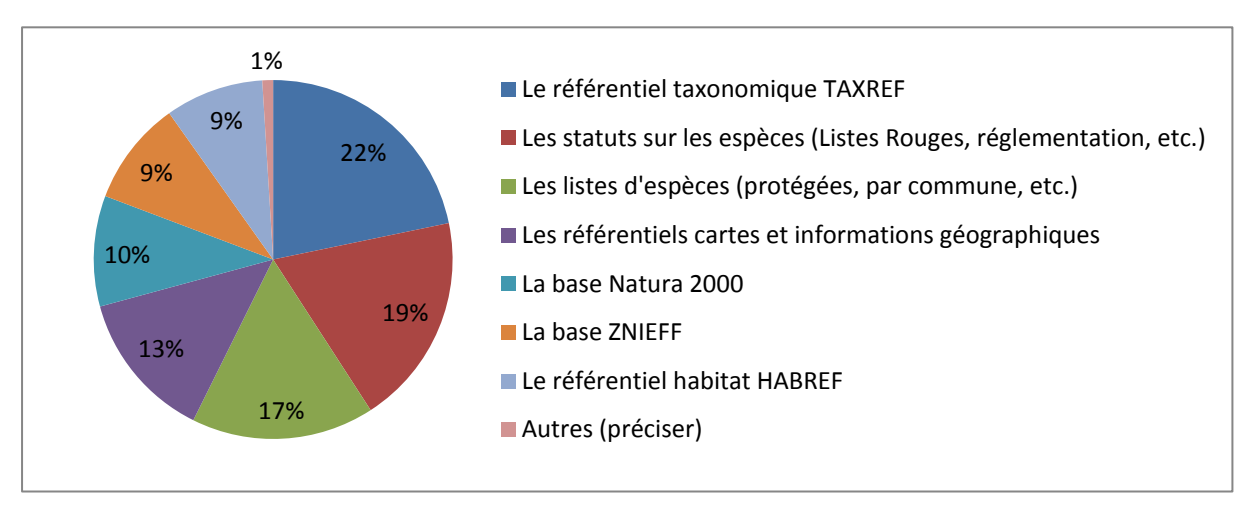

**Figure 16 : Données téléchargées par les internautes (264 répondants/722 réponses)**

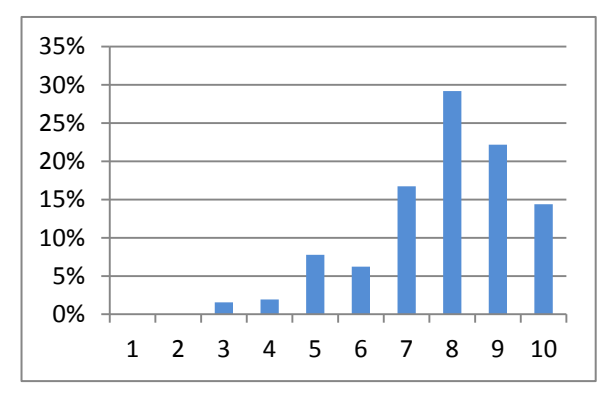

**Figure 17 : Satisfaction des internautes sur les données téléchargées (257 réponses)**

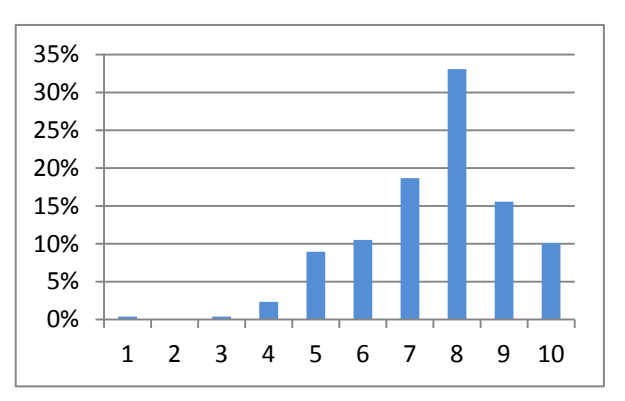

**Figure 18 : Satisfaction des internautes sur les documents qui accompagnent les données téléchargées (notices, méthodologie, etc.) (257 réponses)**

#### **Satisfaction des internautes**

En ce qui concerne la satisfaction des internautes lors de leur visite sur le site de l'INPN, la note de satisfaction globale est de 7,8/10 avec 83% des notes comprises entre 7 et 10/10 (Fig. 19). Les internautes sont un très grand nombre à recommander l'INPN autour d'eux avec une note moyenne de 8,6/10. (Fig. 20). Parmi les réponses aux questions ouvertes concernant la recommandation à un proche, les termes « Références », « Fiabilité », « Complet », « Facile d'accès », « Précis » et « Riche » reviennent le plus fréquemment (cf. Annexe 3).

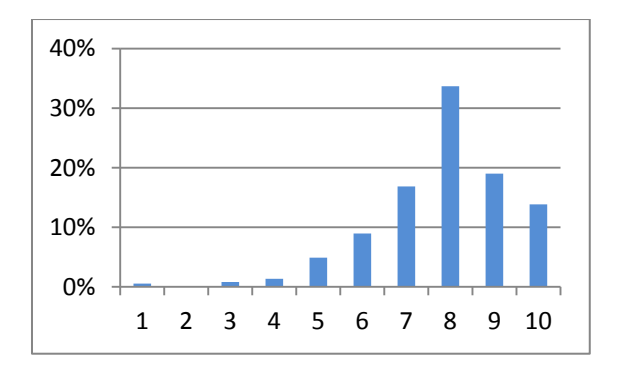

**Figure 19 : Notes attribuées à la satisfaction globale (368 réponses)**

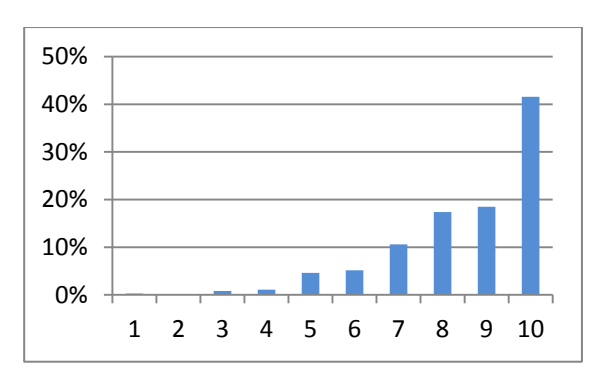

**Figure 20 : Notes attribuées à la recommandation aux proches (368 réponses)**

Lorsque l'on s'intéresse à des points précis de la satisfaction des internautes, la note moyenne de satisfaction sur la navigation est de 7/10 (Fig. 21). Les internautes disent également consulter l'INPN avec davantage d'intérêt qu'avant (60% attribuent une note supérieure à 5/10 et la note moyenne est de 6,4/10) (Fig. 22).

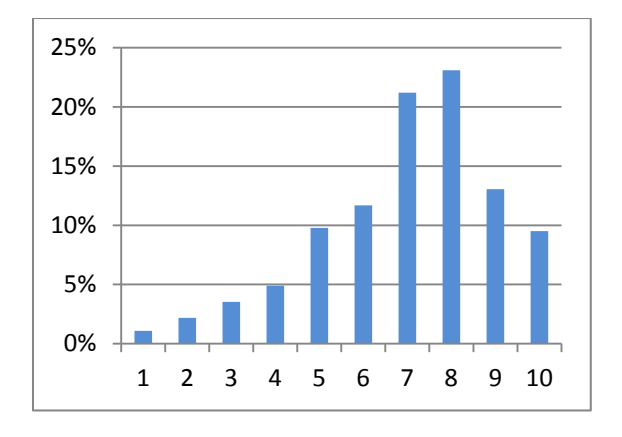

**Figure 21 : Notes attribuées à la navigation sur le site (368 réponses)**

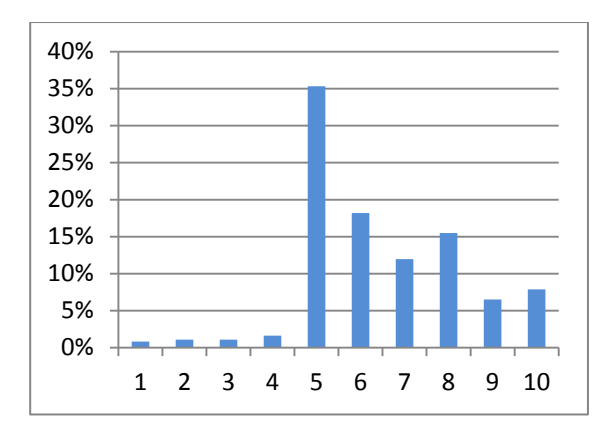

**Figure 22 : Évolution de l'intérêt des internautes pour l'INPN (368 réponses)** 

Selon les internautes, la principale amélioration qui doit être réalisée sur l'INPN concerne la consultation des données (22%) via la cartographie (14%) ou de manière générale (8%) (Fig. 23). Les points positifs les plus cités sont la gratuité de l'accès aux données (21%) et la fiabilité des informations (18%) (Fig. 24). Il est à noter que pour ces questions, trois choix étaient possibles : 73% des répondants ont sélectionné trois points positifs et 64% ont sélectionné trois propositions d'amélioration.

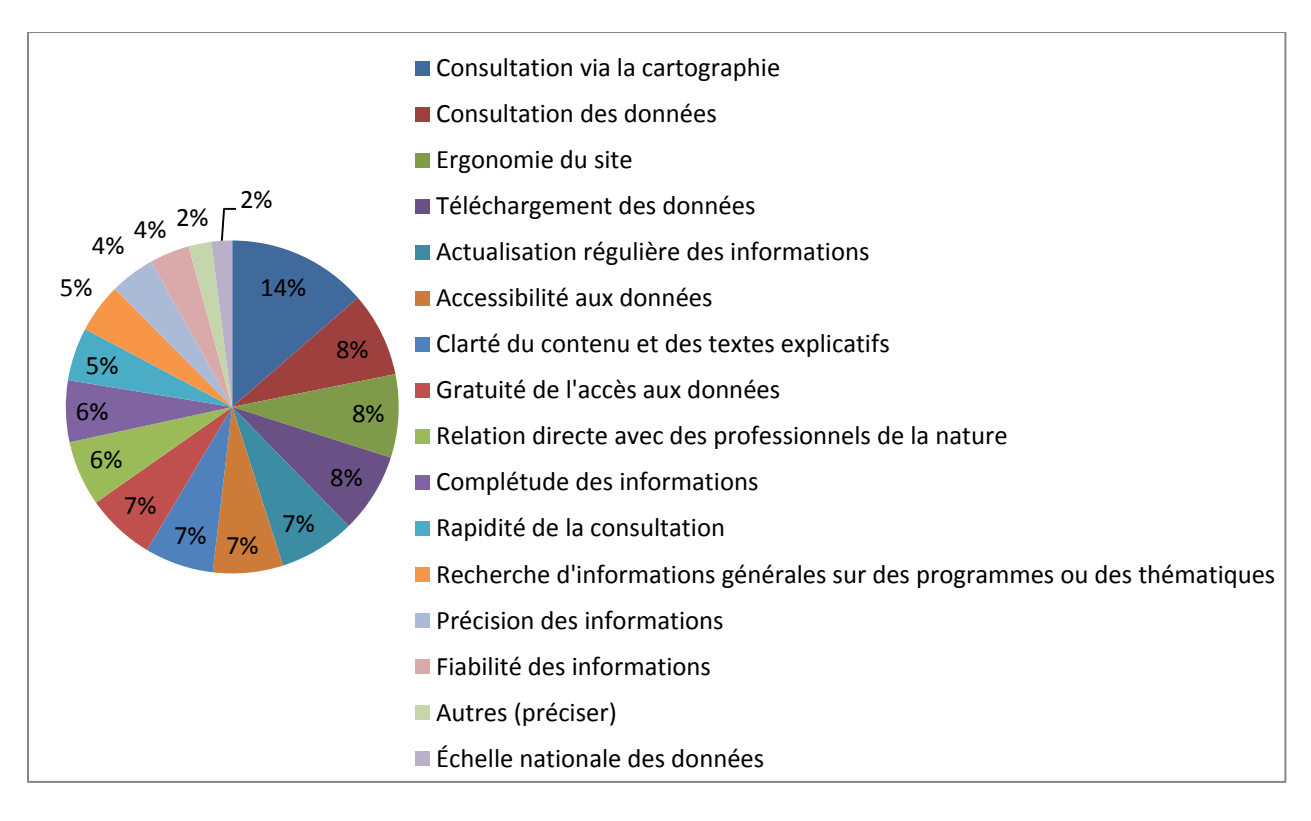

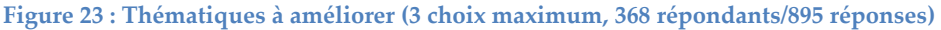

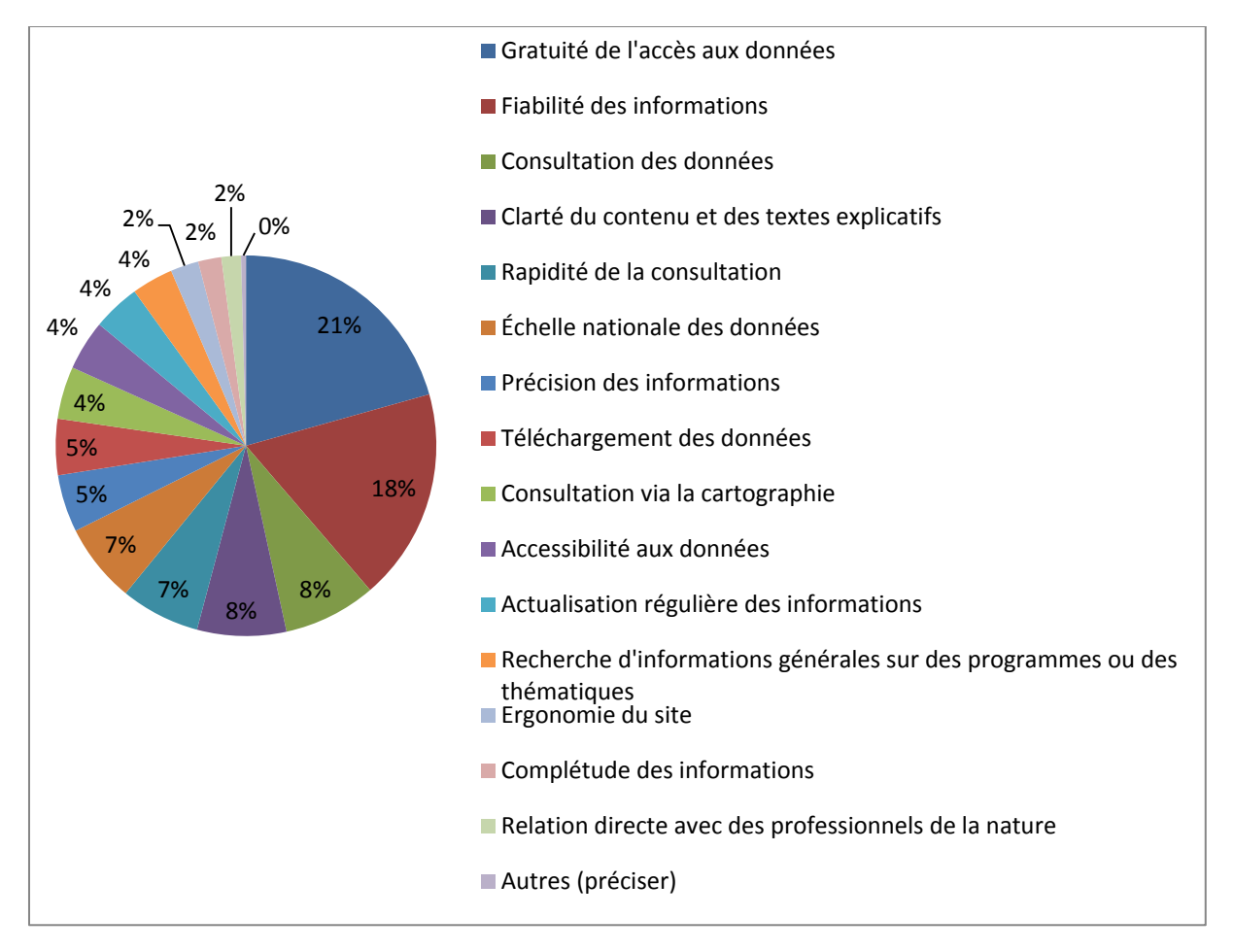

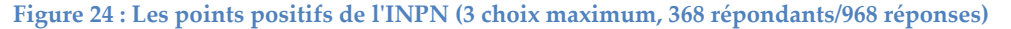

### **Échanges avec l'INPN**

86 % des internautes ayant répondu à l'enquête sont inscrits à la newsletter de l'INPN (Fig. 25) contre 37% en 2016, 23% des internautes ont déjà contacté l'INPN pour obtenir un renseignement (Fig. 26) et 22% pour transmettre une information (Fig. 27).

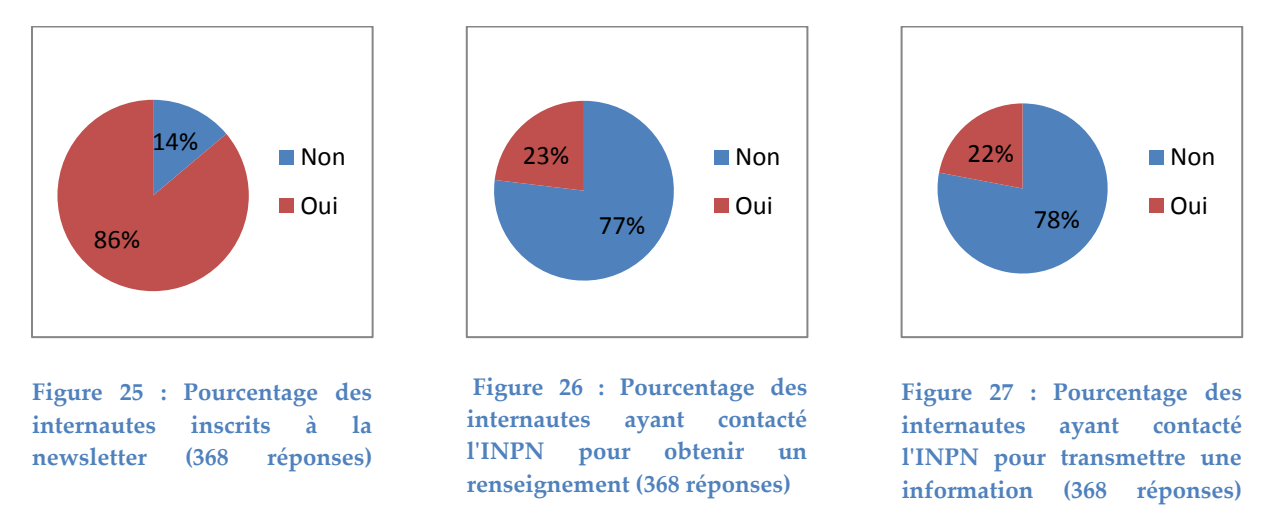

Les résultats de l'enquête concernant la volonté de contribuer à l'INPN sont très significatifs. En effet, 88 % des internautes se disent prêts à contribuer principalement en transmettant des observations ponctuelles (29%) ou en participant à des programmes grand public (28%) (Fig. 28). Parmi eux, 65% souhaiteraient contribuer à l'INPN de plus de deux façons différentes (Fig. 29). De même, ils ont été nombreux (19%) à transmettre une remarque ou une proposition à l'INPN via une question facultative, signe d'une volonté de participer à l'amélioration de l'INPN (Fig. 30). Enfin, 68% des internautes acceptent d'être recontactés dans le cadre de cette enquête (Fig. 31).

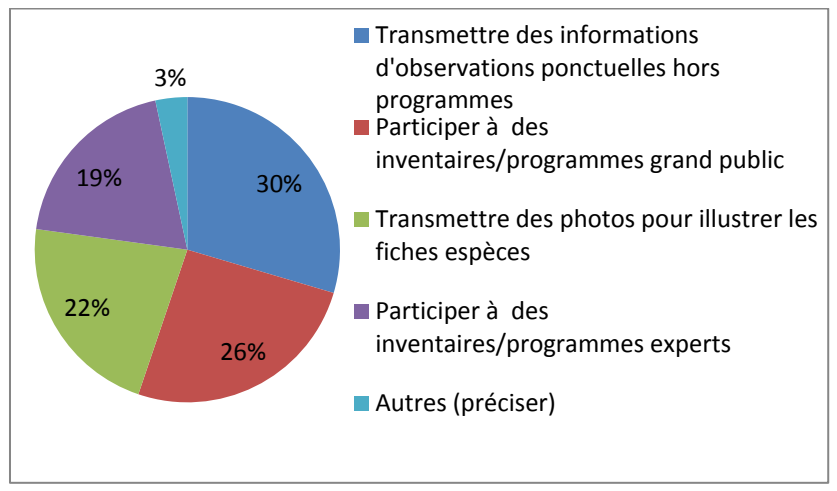

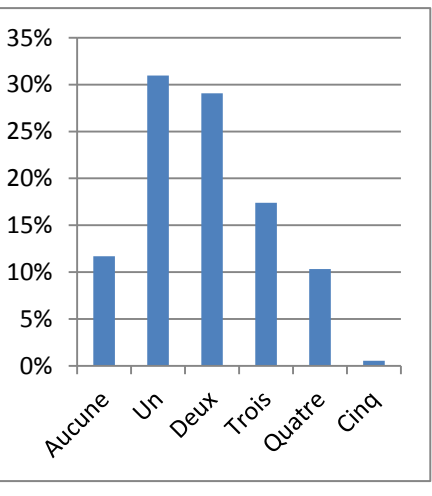

**Figure 28 : Contributions possibles des internautes à l'INPN (368 répondants/683 réponses)**

**Figure 29 : Nombre de contributions différentes proposées par les internautes (368 réponses)**

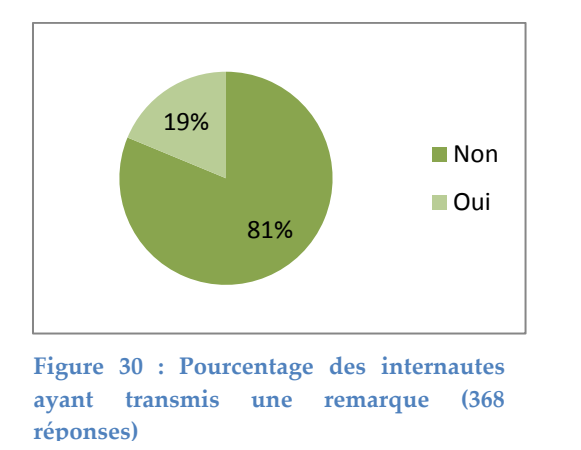

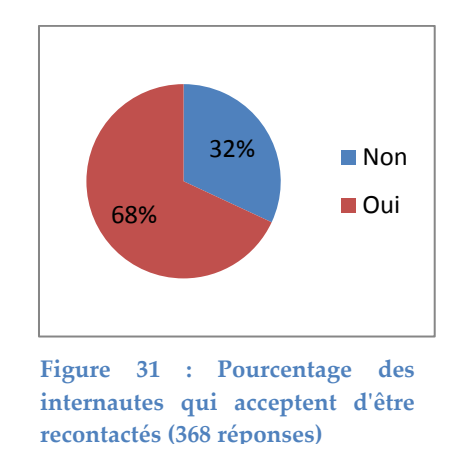

### **Nouveautés 2016**

Cette année, une question a été ajoutée afin d'identifier les nouveautés qui ont été le plus appréciées par les internautes. Les listes rouges régionales et les relations Espèces-habitats sont les deux grandes thématiques qui ressortent avec respectivement (30 et 22%) (Fig. 32).

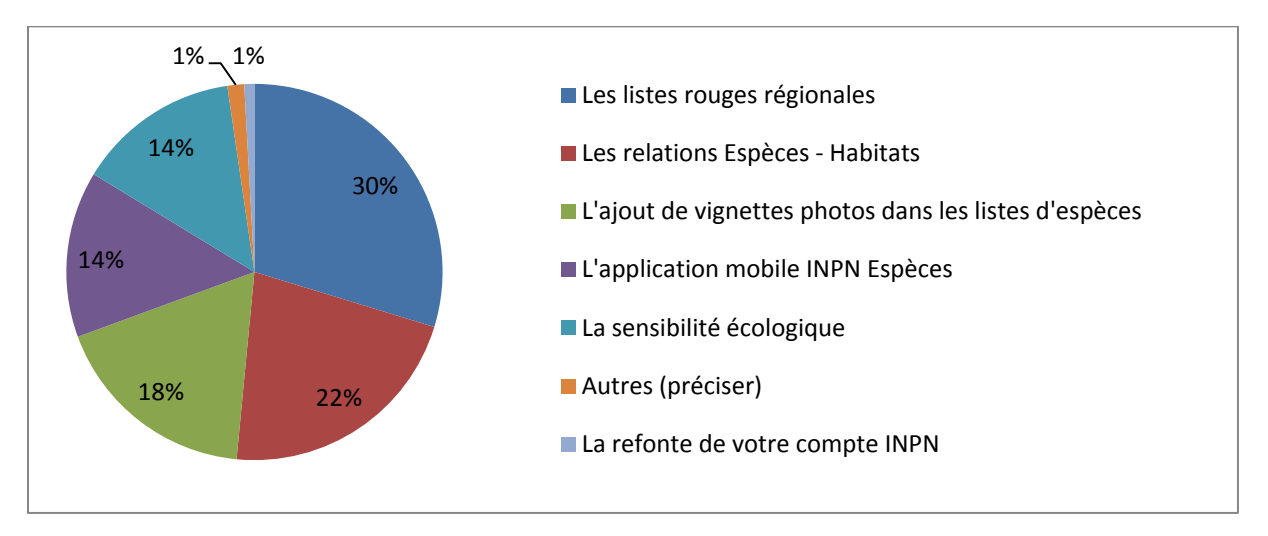

**Figure 32 : Pourcentage des nouveautés qui ont été appréciées par les internautes (693 réponses)**

## **5. Synthèse et pistes d'amélioration**

Le principal résultat de cette enquête est que le bilan sur la satisfaction des usagers de l'INPN est très positif. Néanmoins, le nombre de répondants reste encore trop faible pour avoir une vision robuste ce qui invite à être prudent sur l'interprétation des résultats (Tableau 3).

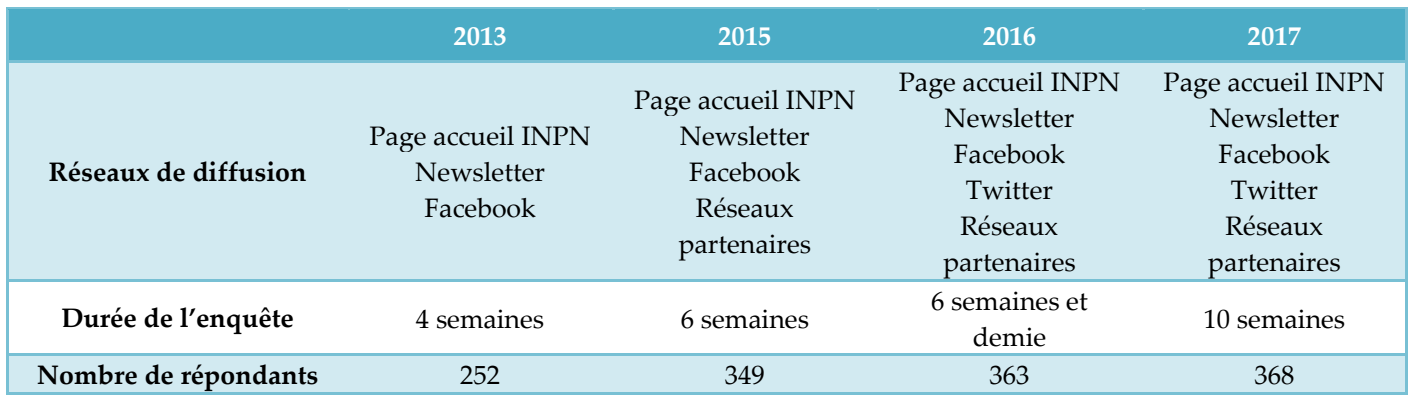

**Tableau 3 : Évolution des réseaux de diffusion et du nombre de répondants au cours des études** 

### **Profil des internautes**

Les particuliers sont, cette année, beaucoup plus représentés (49%) (Fig. 2). Le grand public semble ainsi s'approprier davantage les données de l'INPN. Parmi les internautes utilisant l'INPN dans un cadre professionnel, la majorité travaille dans des établissements publics (Fig. 3). Cette année, l'étude montre que 90 des 101 départements français sont cités. Ce point indique certainement une faiblesse sur la répartition géographique des personnes ayant répondu à l'enquête (Fig. 8) mais ce chiffre est en augmentation puisque l'année dernière seulement 87 départements étaient concernés (Tableau 4). Dans l'ensemble, la grande majorité des internautes consulte l'INPN depuis des années et plusieurs fois par mois (Fig. 5 et 6).

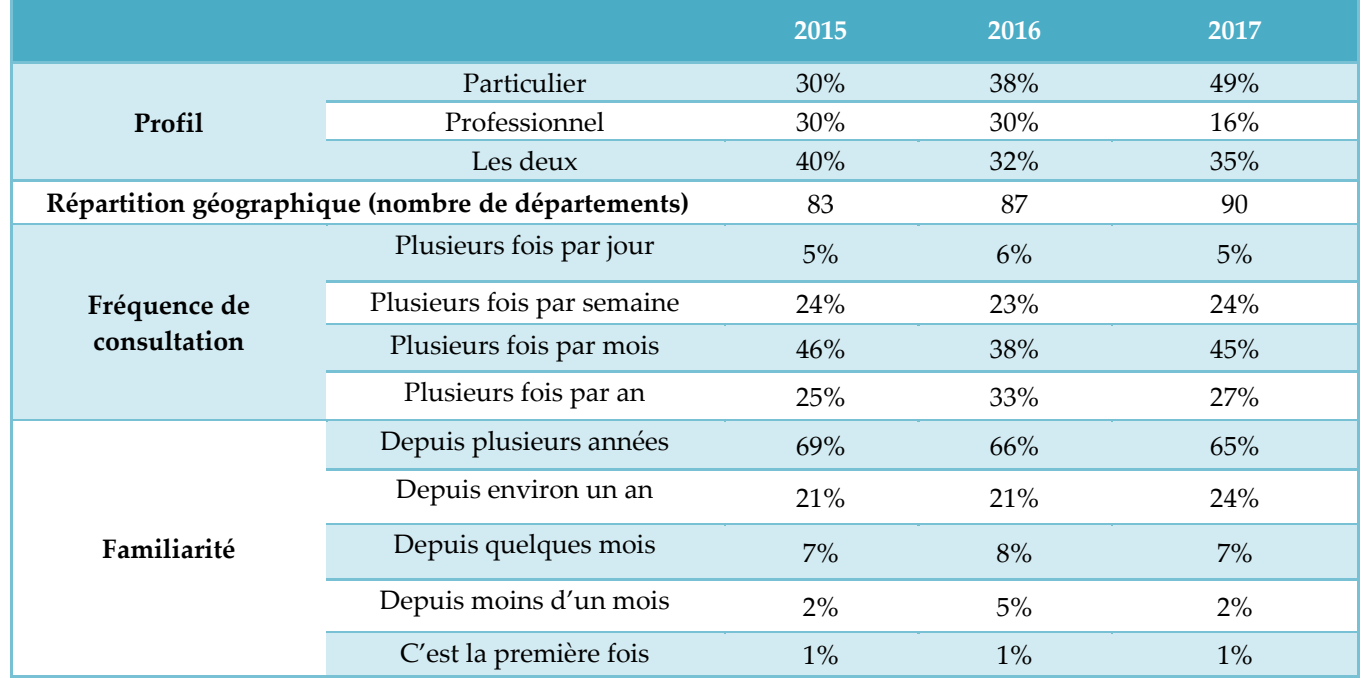

#### **Tableau 4 : Évolution du profil des répondants au cours des études**

Point à améliorer/discuter : L'un des points à améliorer à l'issue de cette enquête est la taille de l'échantillon qui doit être augmentée afin d'observer de véritables tendances et de toucher l'ensemble des départements. Le lien avec les structures partenaires pour qu'elles relayent l'information devrait également être renforcé.

### **Utilisation de l'INPN**

Environ la moitié des internautes (48%) consultent l'INPN avec plusieurs objectifs. Ce chiffre, assez stable est cependant en légère hausse, ce qui pourrait s'expliquer par la prédominance de particuliers cette année (Fig. 9). On constate également que le principal objectif des internautes est d'acquérir des connaissances personnelles sur la biodiversité (Fig. 10). En revanche, bien qu'une seule utilisation soit faite des données de l'INPN par 51% des internautes, ces derniers sont 70% à rechercher entre deux et cinq types d'informations différentes en particulier sur les espaces et les espèces (Figs. 11 et 12). Enfin, une très grande majorité des répondants (75%) téléchargent des données notamment sur les espaces et le référentiel taxonomique TAXREF (Fig. 15 et 16).

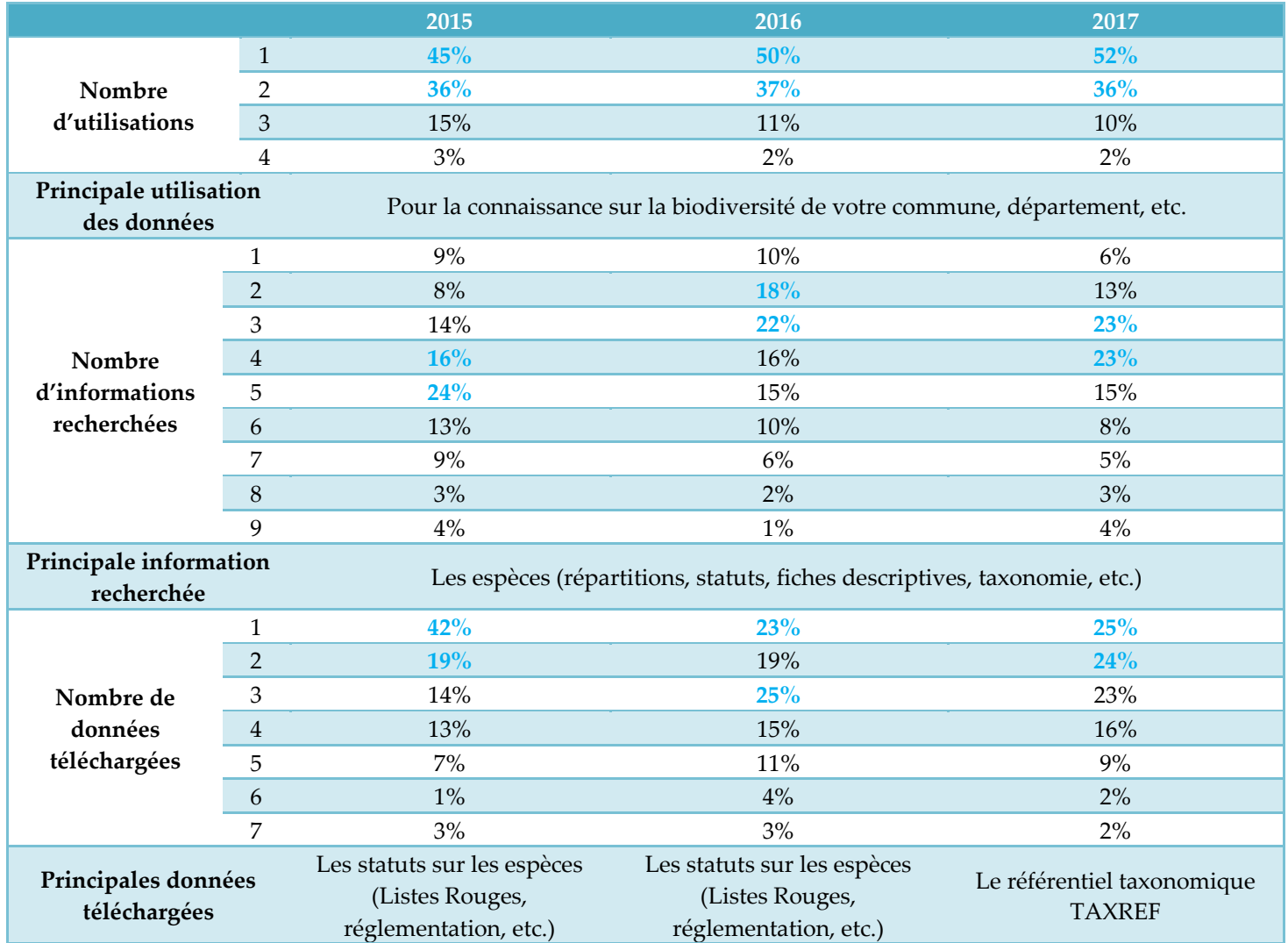

### **Tableau 5 : Évolution de l'utilisation de l'INPN au cours des études**

Point à améliorer/discuter : En 2017, la navigation entre les thématiques sur le site doit être améliorée et repensée afin de faciliter l'accès à l'ensemble des téléchargements disponibles et de diversifier les utilisations de l'INPN.

### **Ergonomie et satisfaction des internautes**

La satisfaction des internautes et la confiance accordée à l'INPN sont les principaux résultats à retenir de cette enquête. En effet, la grande majorité des internautes est satisfaite et considère l'INPN comme une source fiable d'information accessible gratuitement (Fig. 24). Cela se confirme par le nombre de personnes prêtes à recommander l'INPN autour d'eux (Fig. 20) et par les bonnes notes attribuées à la satisfaction globale (Fig. 19). L'intégralité des notes moyennes de satisfaction sont semblables aux notes de l'étude précédente et en augmentation par rapport à 2015 (tableau 6).

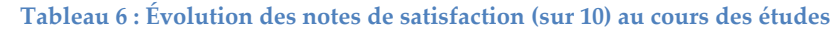

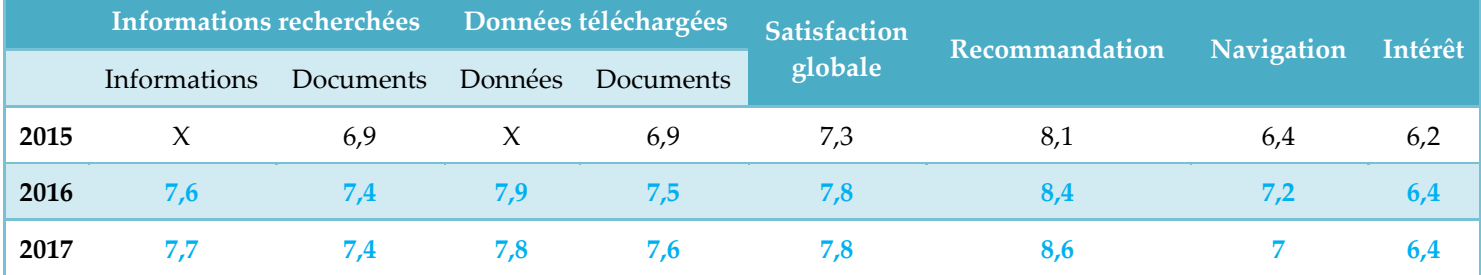

Contrairement à l'année dernière, les répondants sont en très grande majorité inscrits à la newsletter de l'INPN (86% d'inscrits contre 37% l'année précédente). Lorsque l'on compare la satisfaction des internautes inscrits à la newsletter à celle de ceux qui ne le sont pas, nous constatons une différence moyenne de 1,01 (tableau 7). Cela est cohérent car les personnes inscrites sont plus familiarisée avec l'INPN. Ce sont donc des utilisateurs « fidèles » qui ont été touchés par cette enquête ce qui pourrait biaiser ces évaluations positives de la satisfaction des internautes.

**Tableau 7 : Satisfaction en fonction de la familiarité des internautes avec l'INPN (inscription à la newsletter oui/non) en 2017** 

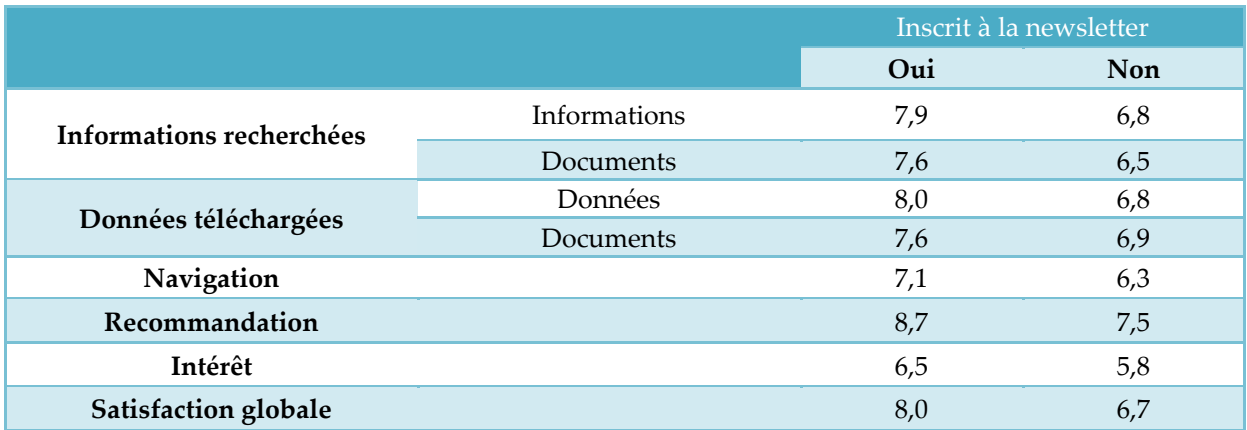

Cette étude, nous permet également d'identifier les principaux points à améliorer. En effet, même si la majorité des internautes consulte l'INPN avec davantage d'intérêt qu'avant (60%) (Fig. 22), l'ergonomie du site revient régulièrement dans les réponses des internautes (consultation via la cartographie, consultation des données et ergonomie du site, etc.) (Fig. 23). Il sera donc important d'améliorer la navigation et la recherche d'informations sur le site (générale ou via le moteur de recherche interne) ainsi que la cartographie. Cela passe également par une simplification des documents qui accompagnent les informations sur la nature (notices, documents méthodologiques, etc.) (Fig. 14 et 18). En effet, la note des documents est systématiquement plus basse que celle des informations ou données consultées (Tableau 1).

L'un des points étonnants de l'enquête est le pourcentage de personnes qui considèrent la gratuité de l'accès aux données comme un point à améliorer (7%). La gratuité des téléchargements n'est peut-être pas assez explicitée.

|                                 | 2015                           | 2016                                                        | 2017                                |
|---------------------------------|--------------------------------|-------------------------------------------------------------|-------------------------------------|
|                                 | Gratuité de l'accès aux        | Gratuité de l'accès aux                                     | Gratuité de l'accès aux             |
|                                 | données                        | données                                                     | données                             |
|                                 | Fiabilité des                  | Fiabilité des                                               | Fiabilité des                       |
|                                 | informations                   | informations                                                | informations                        |
| Cinq principaux points positifs | Échelle nationale des          | Consultation des                                            | Consultation des                    |
| par ordre de préférence         | données                        | données                                                     | données                             |
|                                 | Accessibilité aux              | Clarté du contenu et                                        | Clarté du contenu et                |
|                                 | données                        | des textes explicatifs                                      | des textes explicatifs              |
|                                 | Consultation via la            | Échelle nationale des                                       | Rapidité de la                      |
|                                 | cartographie                   | données                                                     | consultation                        |
|                                 | Ergonomie du site              | Consultation via la<br>cartographie                         | Consultation via la<br>cartographie |
|                                 | Consultation via la            | Actualisation régulière                                     | Consultation des                    |
|                                 | cartographie                   | des informations                                            | données                             |
| Cinq principales améliorations  | Complétude des<br>informations | Relation directe avec<br>des professionnels de<br>la nature | Ergonomie du site                   |
|                                 | Actualisation régulière        | Consultation des                                            | Téléchargement des                  |
|                                 | des informations               | données                                                     | données                             |
|                                 | Accessibilité aux              | Gratuité de l'accès aux                                     | Actualisation régulière             |
|                                 | données                        | données                                                     | des informations                    |

**Tableau 7 : Évolution des points positifs et des demandes d'amélioration au cours des études**

Enfin, le très grand nombre de personnes acceptant d'être recontactées dans le cadre de cette étude (68%) met en évidence la confiance que les internautes accordent à l'INPN et souligne leur volonté de participer (Fig. 31).

Point à *améliorer/discuter : À l'issue de cette enquête (Annexe 3)*, il ressort six grands points à approfondir pour améliorer la satisfaction des utilisateurs :

- la navigation et l'ergonomie du site pour la recherche de l'information notamment par la cartographie ;
- la complétude, l'actualisation et la précision de l'information (davantage de fiches espèces, une infographie pour schématiser la bancarisation des données, etc.) ;
- la rapidité du site ;
- le téléchargement des données.
- l'interaction avec les utilisateurs notamment pour remonter rapidement des erreurs à expertiser par les scientifiques (taxonomie, répartition, statuts des espèces…)

### **Échanges avec l'INPN**

L'un des résultats les plus significatifs de cette enquête concerne la volonté de contribution des internautes à l'INPN (88% dont 65% d'au moins deux façons différents). Mais un peu moins d'un quart des internautes a déjà contacté l'INPN pour transmettre une information (Fig. 27). Il est donc important de faciliter encore davantage la contribution des internautes que ce soit pour la transmission d'observation d'espèces ou de photographies afin que tous ceux qui souhaitent participer puissent le faire facilement. Enfin, 68% des internautes acceptent d'être recontactés dans le cadre de cette enquête (Fig. 31).

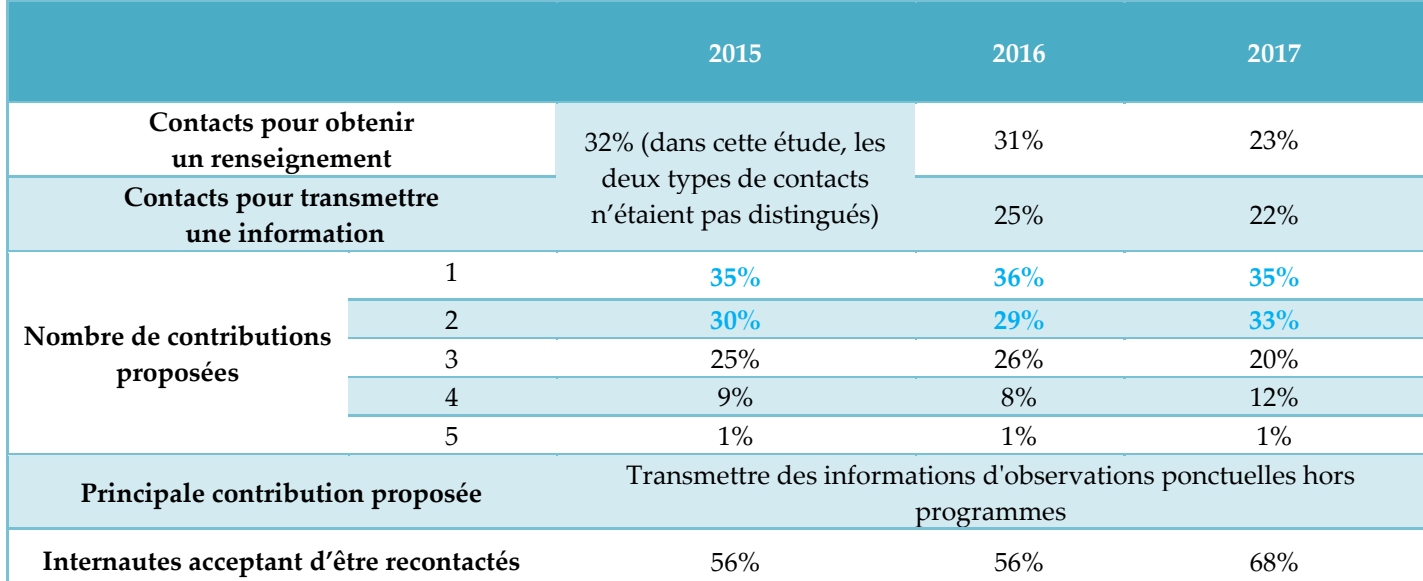

**Tableau 7 : Évolution des échanges avec l'INPN au cours des études**

Point à améliorer/discuter :

- faciliter et améliorer la remontée directe de l'information ;
- le lien avec les experts et la validation plus rapide des données transmises ;
- le lien entre l'INPN et CardObs ;
- davantage communiquer sur la possibilité de contribuer à l'INPN.

### **Idées et propositions des internautes**

De nombreux internautes ont tenu à transmettre des remarques ou des propositions à l'INPN, certains pour féliciter l'équipe de l'INPN pour le travail fourni, d'autres pour faire part des difficultés rencontrées lors de la navigation sur le site mais aussi pour faire des propositions d'amélioration de l'INPN.

Il est difficile de faire une synthèse de ces propositions. Donner la possibilité aux internautes de s'exprimer et de faire part de leurs idées était à notre sens primordial néanmoins, après l'analyse de chacune des propositions, beaucoup sont très précises. Nous avons donc fait le choix de présenter les éléments les plus structurants et revenant à de multiples reprises.

Parmi ces propositions, plusieurs sont tout à fait pertinentes et seront étudiées par les équipes du MNHN et discutées lors des prochains comités éditoriaux de l'INPN afin de programmer leur mise en place.

Quelques exemples de suggestion :

- Simplifier les données scientifiques pour les rendre compréhensibles par tous
- Améliorer l'ergonomie du site
- Simplifier la recherche
- Améliorer la cartographie (viewer et autres)
- Renforcer la complétude des informations (fiches descriptives, photos)

### **Conclusion**

Le public fait confiance à l'INPN tant dans la fiabilité des données qu'il diffuse que dans son statut de référence nationale avec, par exemple, une note moyenne de 8.6/10 pour la « Recommandation de l'INPN». Dans l'ensemble, la grande majorité des internautes consulte l'INPN depuis des années (65%) et plusieurs fois par mois (38%) afin d'obtenir des connaissances sur la biodiversité de leur commune ou département (49%). La satisfaction des internautes et la confiance accordée à l'INPN sont les principaux résultats à retenir de cette enquête. Les notes de satisfaction sont semblables aux notes de l'étude précédente et en augmentation par rapport à 2015.

Les conclusions de cette enquête sont donc assez positives.

Cette étude, nous permet également d'identifier les principaux points à améliorer. Elle servira de base aux [comités éditoriaux](https://inpn.mnhn.fr/informations/comite-editorial) ouverts aux partenaires de l'INPN et de référence pour le suivi à long terme de la satisfaction et des besoins des internautes. Les résultats sont notamment présentés aux comités [d'orientation de l'INPN.](https://inpn.mnhn.fr/informations/comite-orientation) Dans l'ensemble, on peut noter une volonté évidente des usagers de participer à l'amélioration du site et une attente claire d'un site de référence toujours plus à jour. Cette enquête a confirmé que les différentes actions de communication sont primordiales pour toucher un public le plus diversifié possible. Néanmoins, le nombre de répondants est encore trop faible et trop familier de l'INPN comme le montre le nombre d'inscrits à la newsletter. Il est donc envisagé de définir d'autres moyens pour connaître la satisfaction des internautes lorsqu'ils se rendent sur le site internet de l'INPN. L'analyse qualitative des réponses aux questions ouvertes, bien que plus longue, permet également de mieux comprendre certains résultats et de donner des pistes de réflexions grâce aux propositions pertinentes des internautes. Nous avons retenu les six points suivants méritant une attention particulière puisqu'ils reviennent plus fréquemment que les autres :

- la navigation et l'ergonomie du site pour la recherche de l'information notamment par la cartographie ;
- la complétude, l'actualisation et la précision de l'information (davantage de fiches espèces, une infographie pour schématiser la bancarisation des données, etc.) ;
- la rapidité du site ;
- le téléchargement des données.
- l'interaction avec les utilisateurs notamment pour remonter rapidement des erreurs à expertiser par les scientifiques (taxonomie, répartition, statuts des espèces…)

Cette étude permet également de mieux comprendre l'utilisation que font les internautes des données environnementales en ligne et d'identifier les attentes et les besoins de chacun. Cette étude complétée par les prochaines à venir permettra d'assurer le suivi des attentes et de la satisfaction des internautes afin de faciliter au mieux la diffusion des connaissances sur la biodiversité.

### **Bibliographie**

Boccarossa A., 2013. *Synthèse des usages et des besoins en référentiels sur la biodiversité en France.*  Rapport de master 2. 71 pp.

Figuet S. & Poncet L., 2015. *Étude sur les usages et les besoins des internautes de l'Inventaire National du Patrimoine Naturel (INPN) - 2015*. Service du Patrimoine Naturel, Muséum national d'Histoire naturelle, Paris, 17 p.

Figuet S. & Poncet L., 2016. *Étude sur les usages et les besoins des internautes de l'Inventaire National du Patrimoine Naturel (INPN) - 2016*. Service du patrimoine naturel, Muséum national d'histoire naturelle, Paris, 18 p.

Figuet S., Gautreau P. & Poncet L. 2015. *Étude sur les usages et les besoins des internautes de l'Inventaire National du Patrimoine Naturel (INPN).* Service du patrimoine naturel, Muséum national d'Histoire naturelle, Paris, 29 pp.

Jourdain C., Lenain B. & Trévilly I. 2012. *Sondage Ifop pour l'observatoire netexplo : Internet dans la vie des Français.* http://www.ifop.com/media/poll/1767-1-study\_file.pdf (téléchargé le 08/09/2016)

# **Annexe 1**

### **Enquête de satisfaction sur l'INPN 2016**

### **Introduction**

Cette enquête d'une durée moyenne de 5 minutes est réalisée dans le cadre d'un suivi des attentes et usages des utilisateurs de l'INPN, plate-forme sur la connaissance de la biodiversité en France. Mis en place par le Service du Patrimoine Naturel (MNHN), ce questionnaire a pour objectif d'orienter les développements futurs de l'INPN.

Vos réponses nous permettront entre autres d'améliorer la qualité des services que nous vous proposons.

Les champs marqués d'un \* sont obligatoires.

### **1) Dans quel cadre utilisez-vous l'INPN et ses données ? \***

□ Dans un cadre professionnel

### □ Dans un cadre strictement personnel

☐ Dans les deux cas

### **1') Si vous utilisez l'INPN dans un cadre professionnel, dans quel type d'organisme travaillez-vous ? \***

 $\Box$  Aucun

- ☐ Bureau d'étude
- □ Association
- ☐ Établissement de recherche (dont les universités)
- $\Box$  Établissement public
- ☐ Collectivité territoriale
- ☐ Service de l'État (Ministères,…)

☐ Autre (préciser) ……………………………………………………………………………………….

### **Indiquer le nom de l'organisme**

…………………………………………………………………………………………………………….

### **2) Depuis combien de temps consultez-vous l'INPN ? \***

- ☐ Depuis plusieurs années
- ☐ Depuis environ un an
- $\Box$  Depuis quelques mois
- $\square$  Depuis moins d'un mois
- ☐ C'est la première fois

### **2') Depuis les six derniers mois, à quelle fréquence consultez-vous le site de l'INPN ? \***

- $\Box$  Plusieurs fois par jour
- $\Box$  Plusieurs fois par semaine
- $\Box$  Plusieurs fois par mois
- $\Box$  Plusieurs fois par an

### **3) Êtes-vous inscrit à la lettre d'information de l'INPN ? \***

☐Oui

### ☐Non

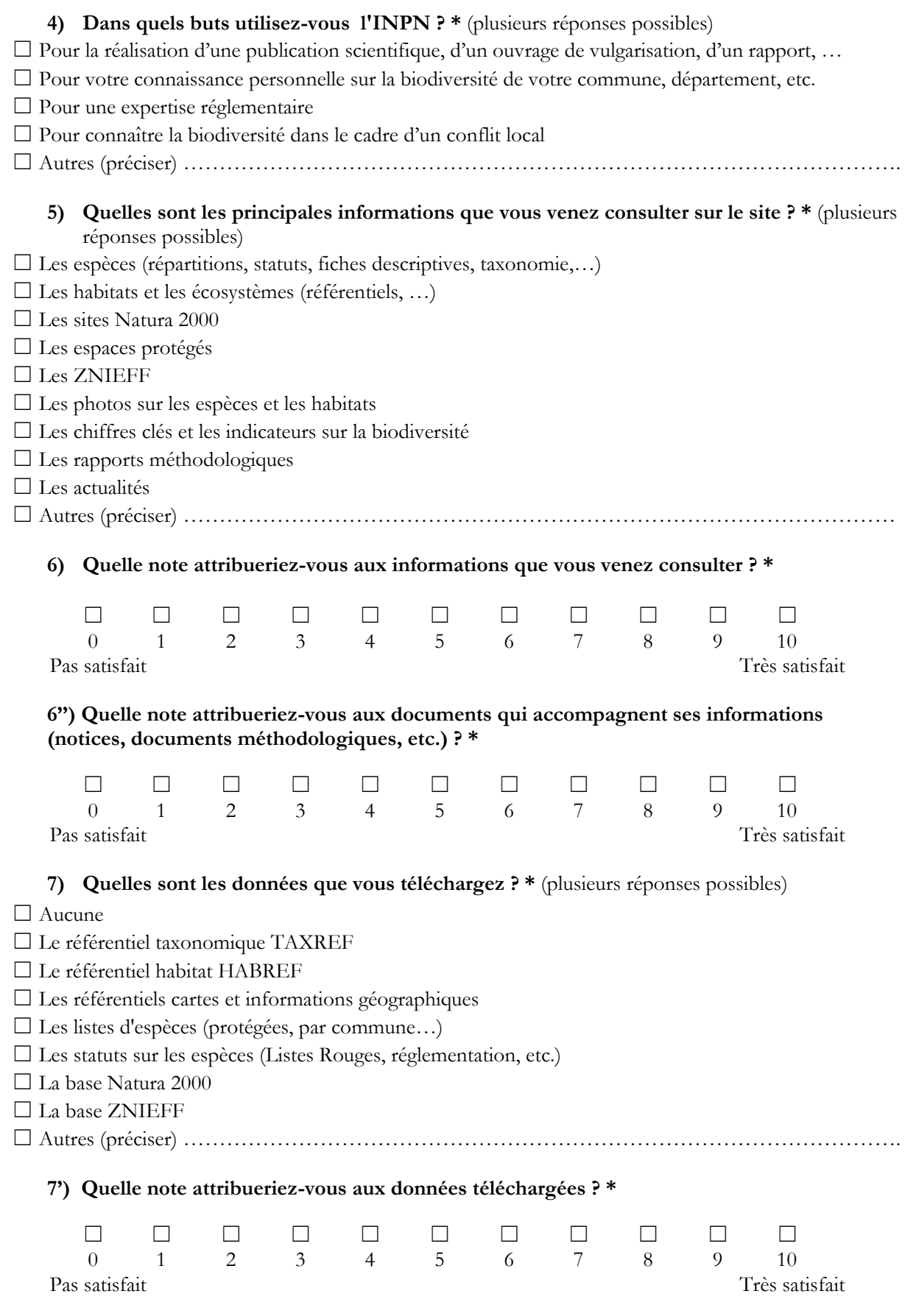

**7'') Quelle note attribueriez-vous aux documents qui accompagnent les données téléchargées (notices, documents méthodologiques, etc.) ? \*** 

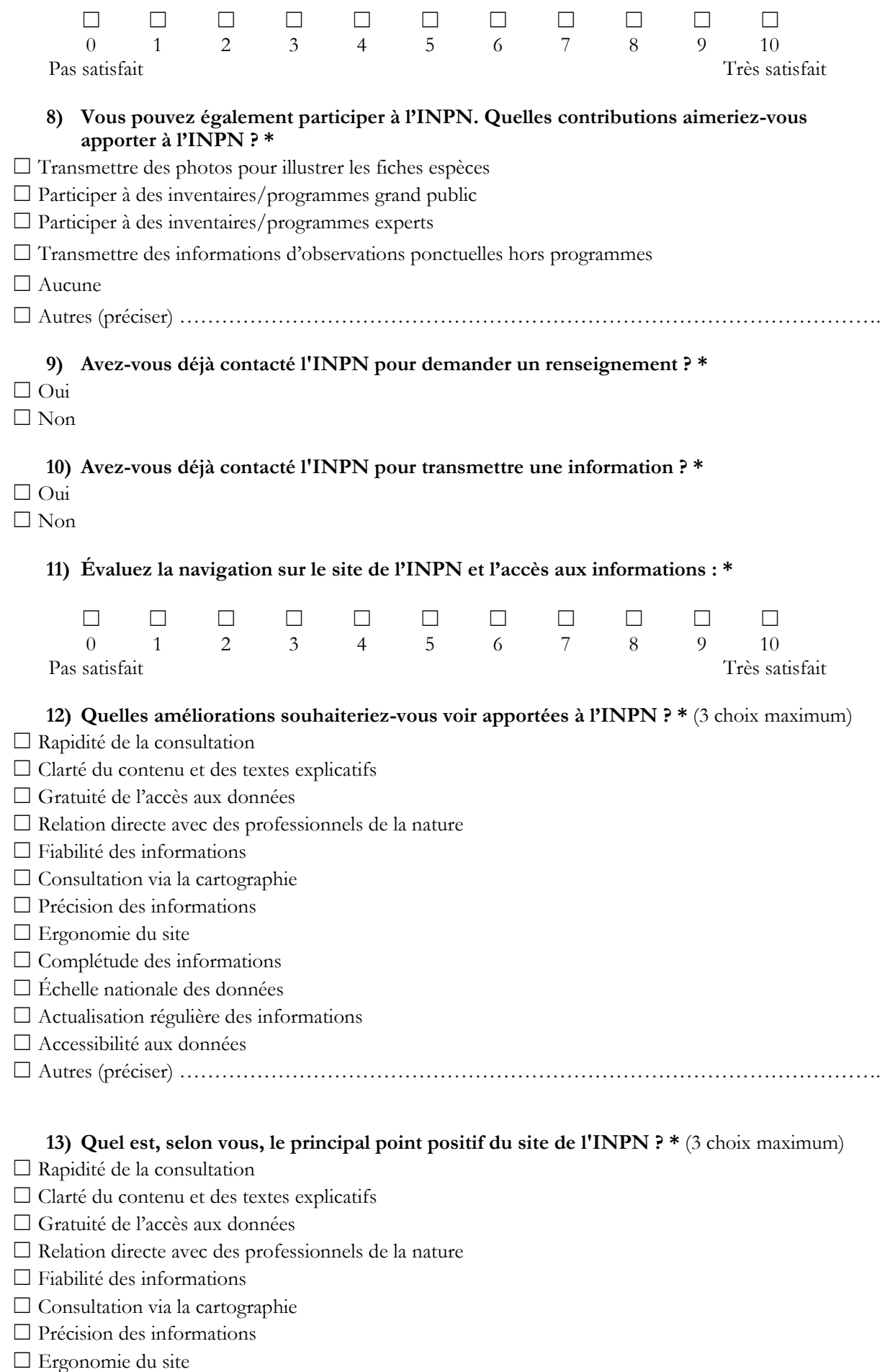

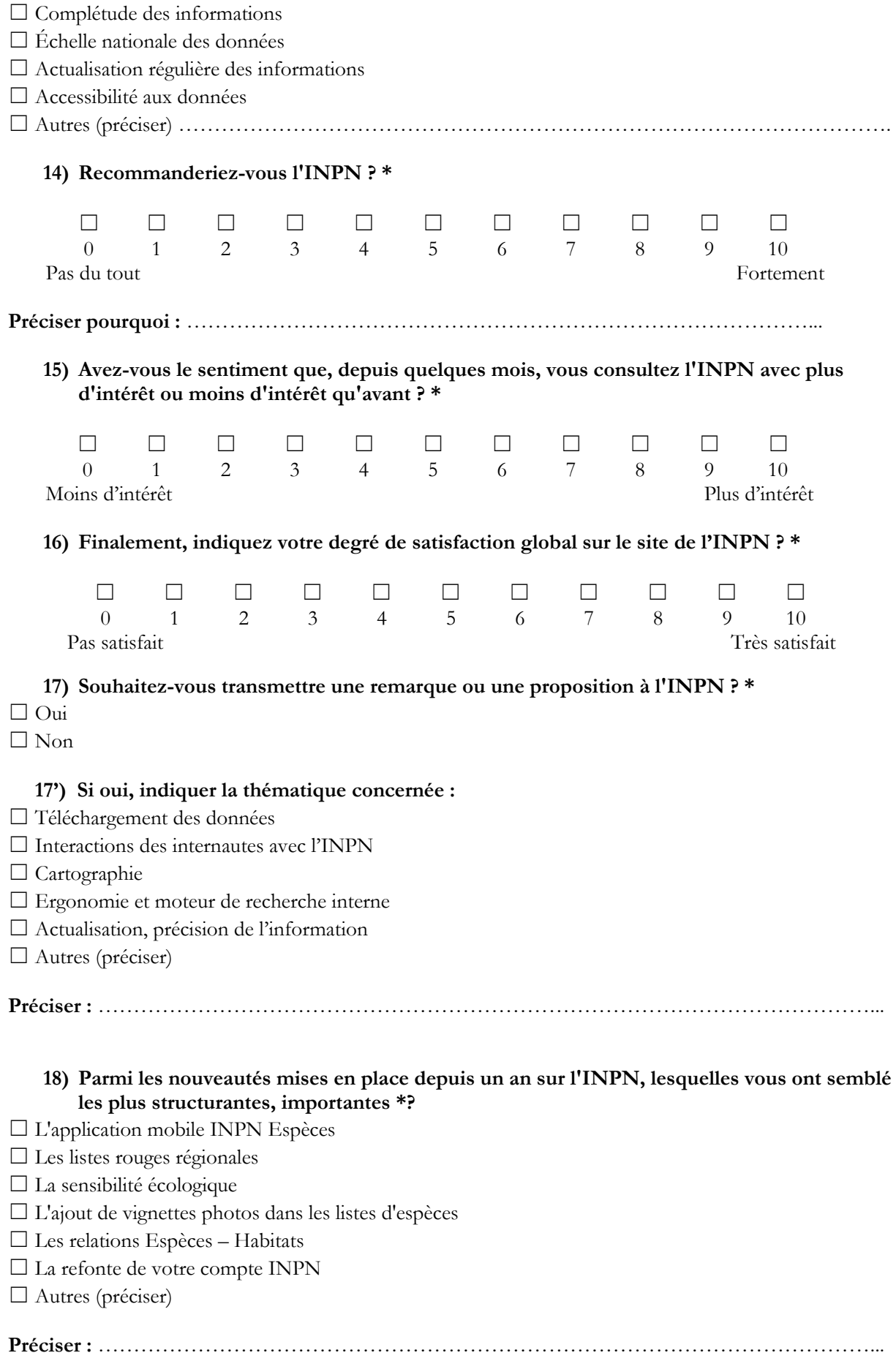

19) Pour mieux vous connaître, pourriez-vous indiquer : (facultatif)

**Votre âge :** ………………………………………………………………………………………………. **Votre département ou territoire de résidence (Outre-mer en fin de liste) :** 

………………………………………………………………………

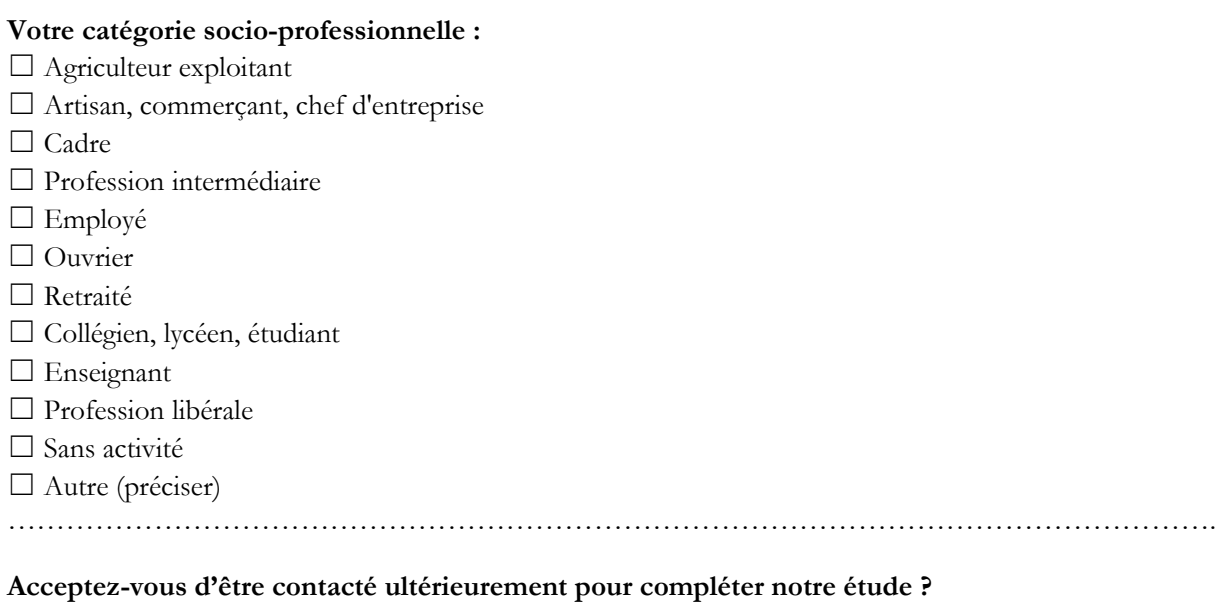

☐ Oui ☐ Non **Si oui, indiquer une adresse email :** ……………………………………………………………………

**Merci d'avoir répondu à notre questionnaire !** 

**Si vous souhaitez nous contacter, rendez-vous sur l'INPN, onglet « Contactez-nous »** 

**<http://inpn.mnhn.fr/contact/contacteznous>**

# **Annexe 2**

### **Réponses « brutes » aux questions ouvertes**

**Question 1' : Si vous utilisez l'INPN dans un cadre professionnel, dans quel type d'organisme travaillez-vous ?**

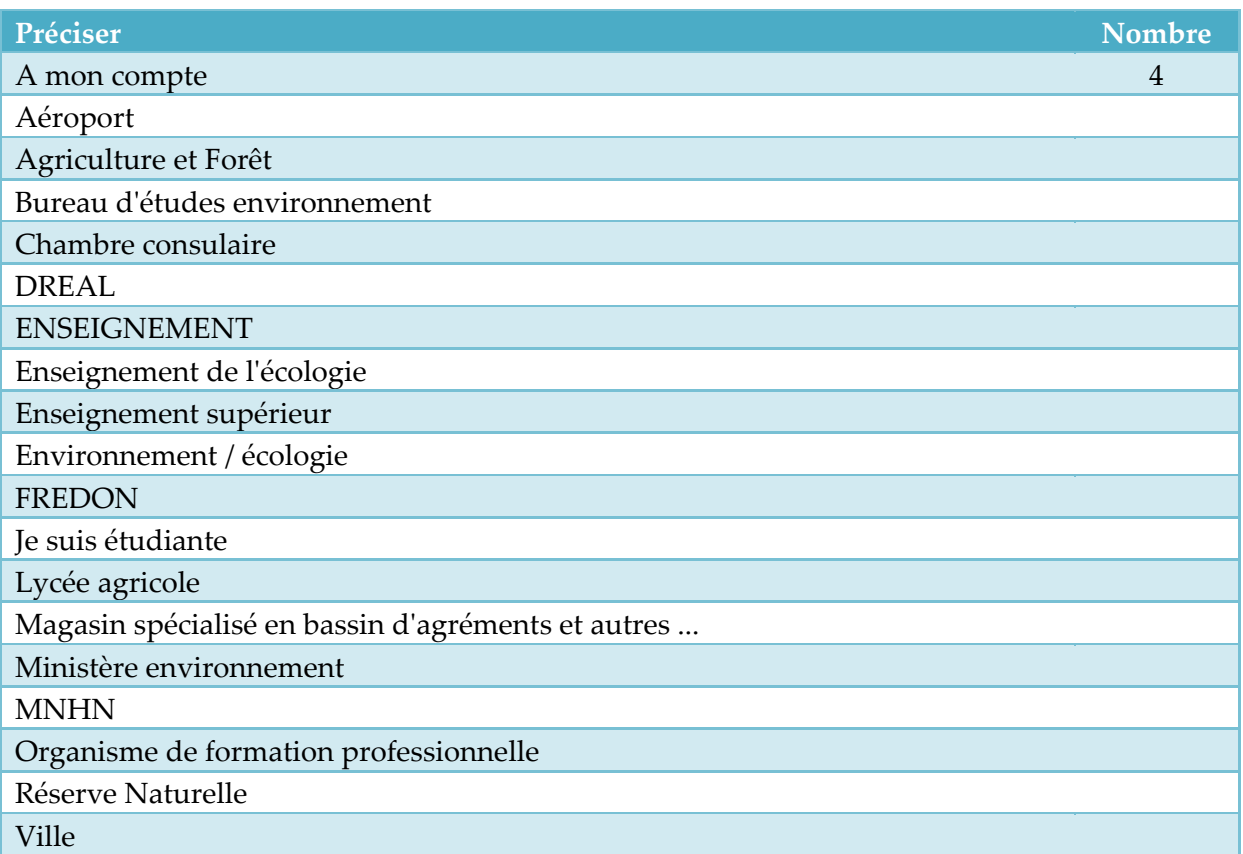

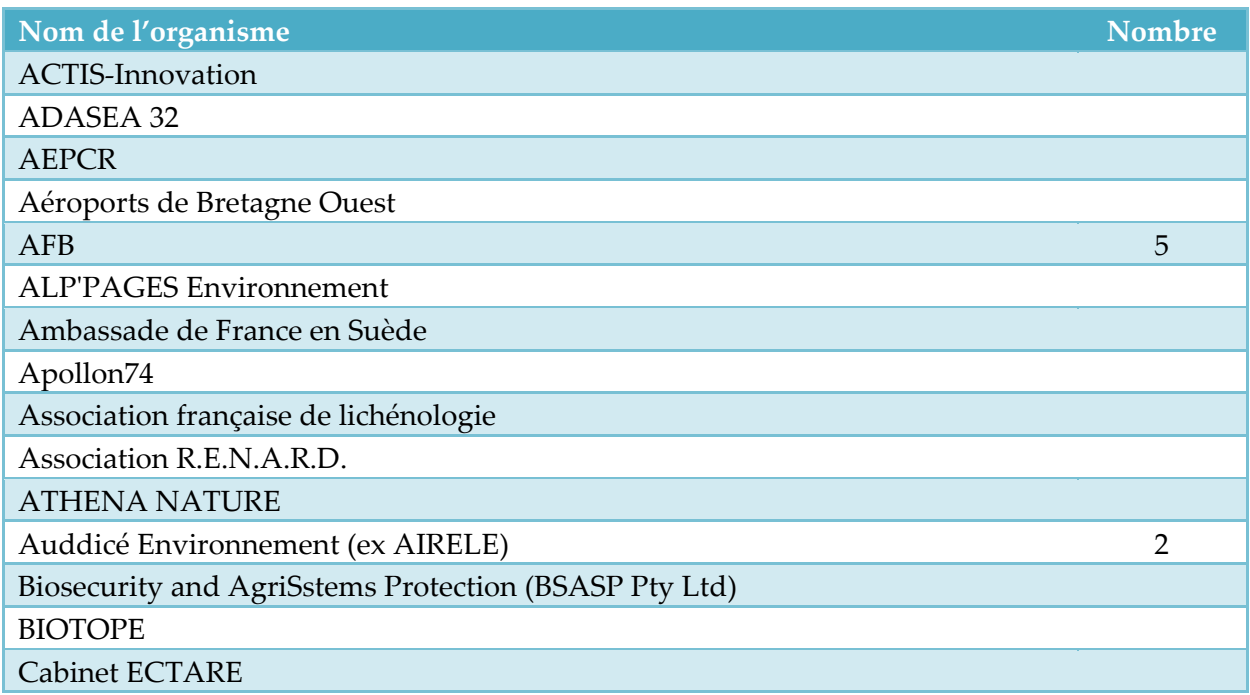

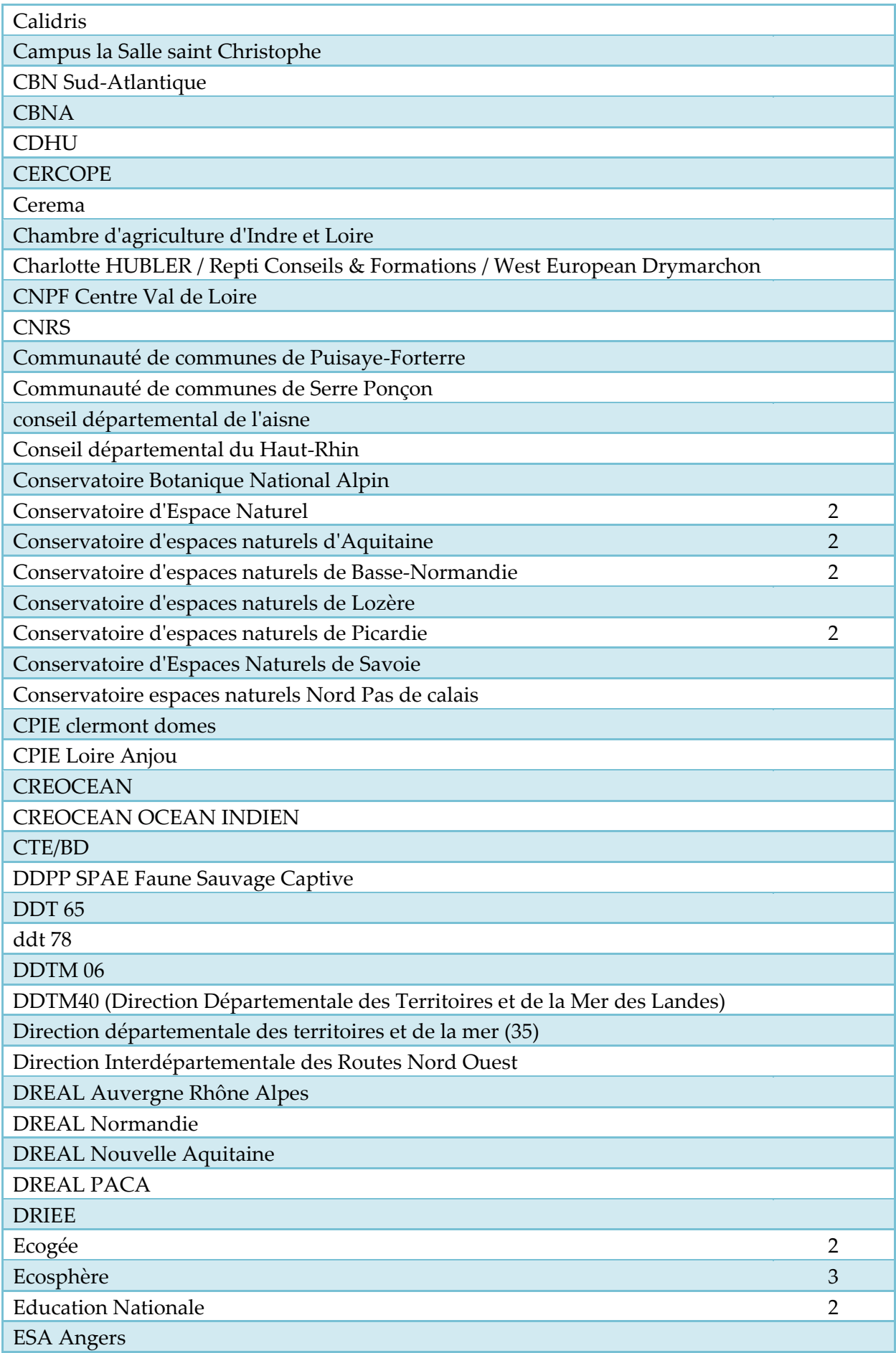

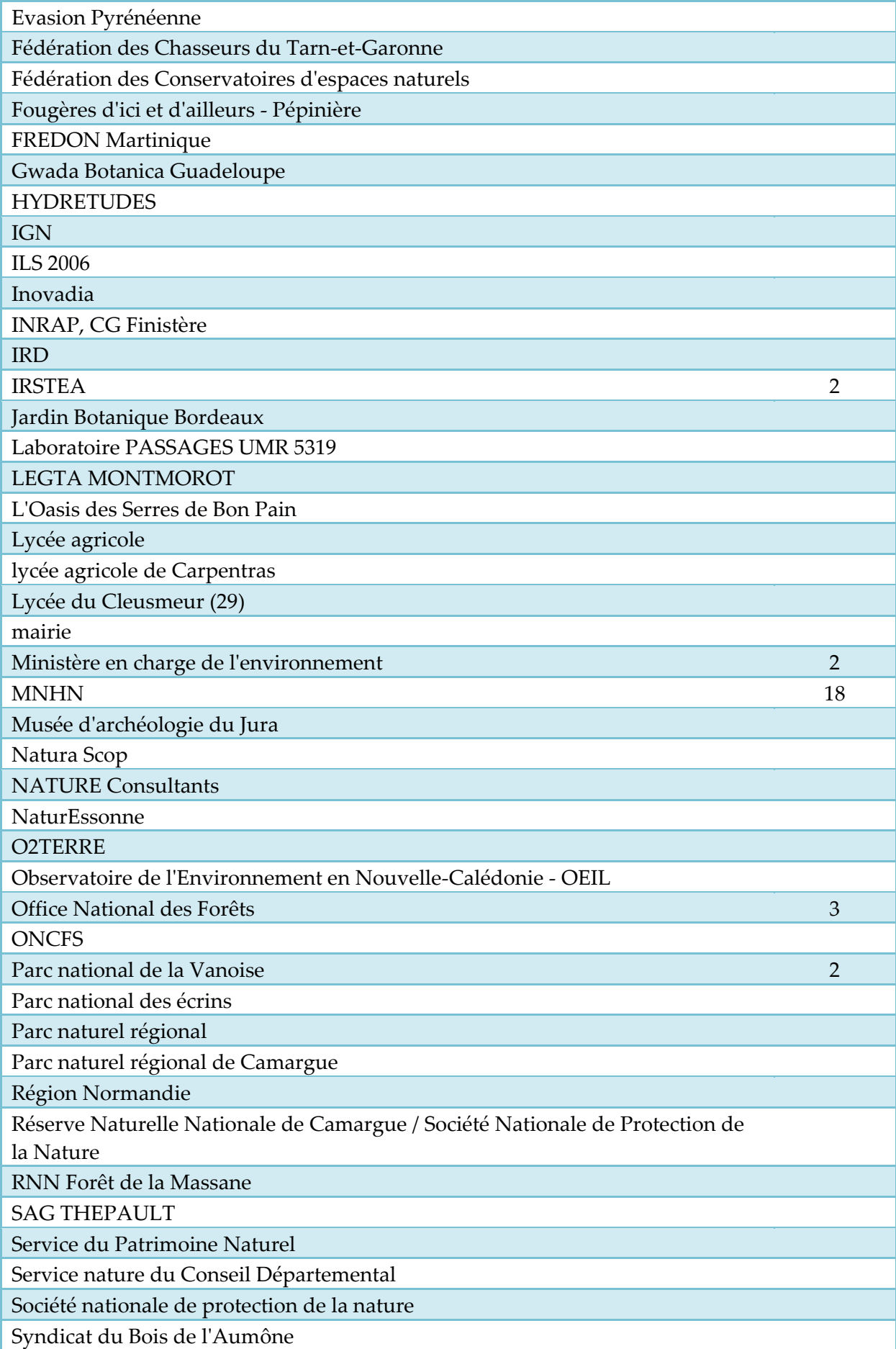

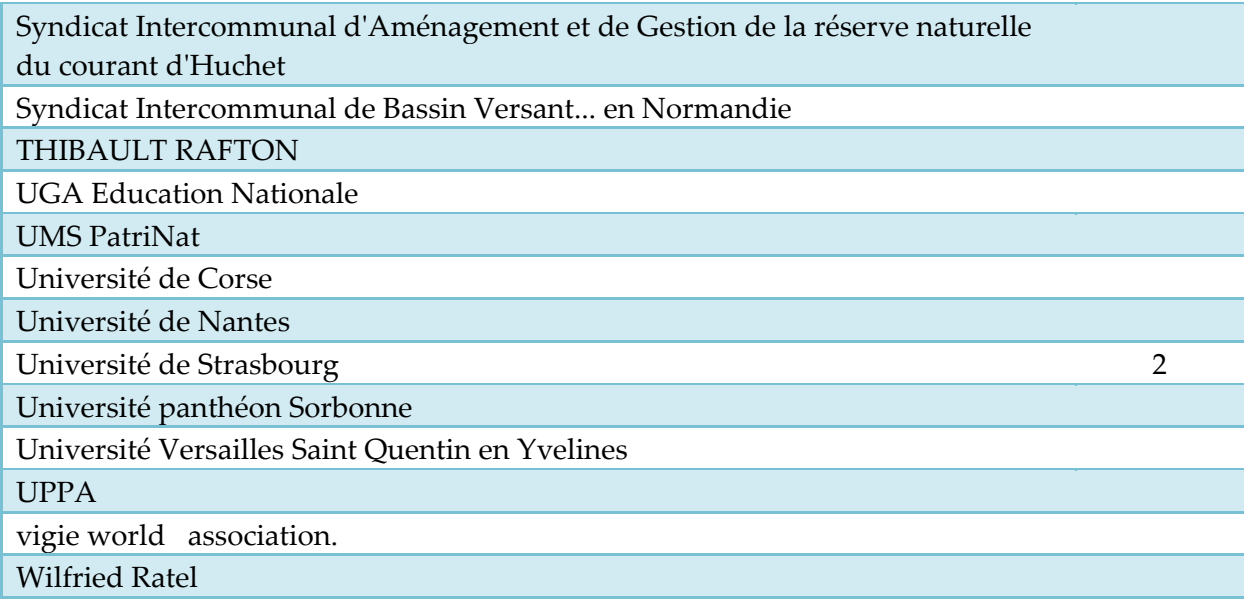

# **Question 4 : Dans quels buts utilisez-vous l'INPN ? (plusieurs réponses possibles)**

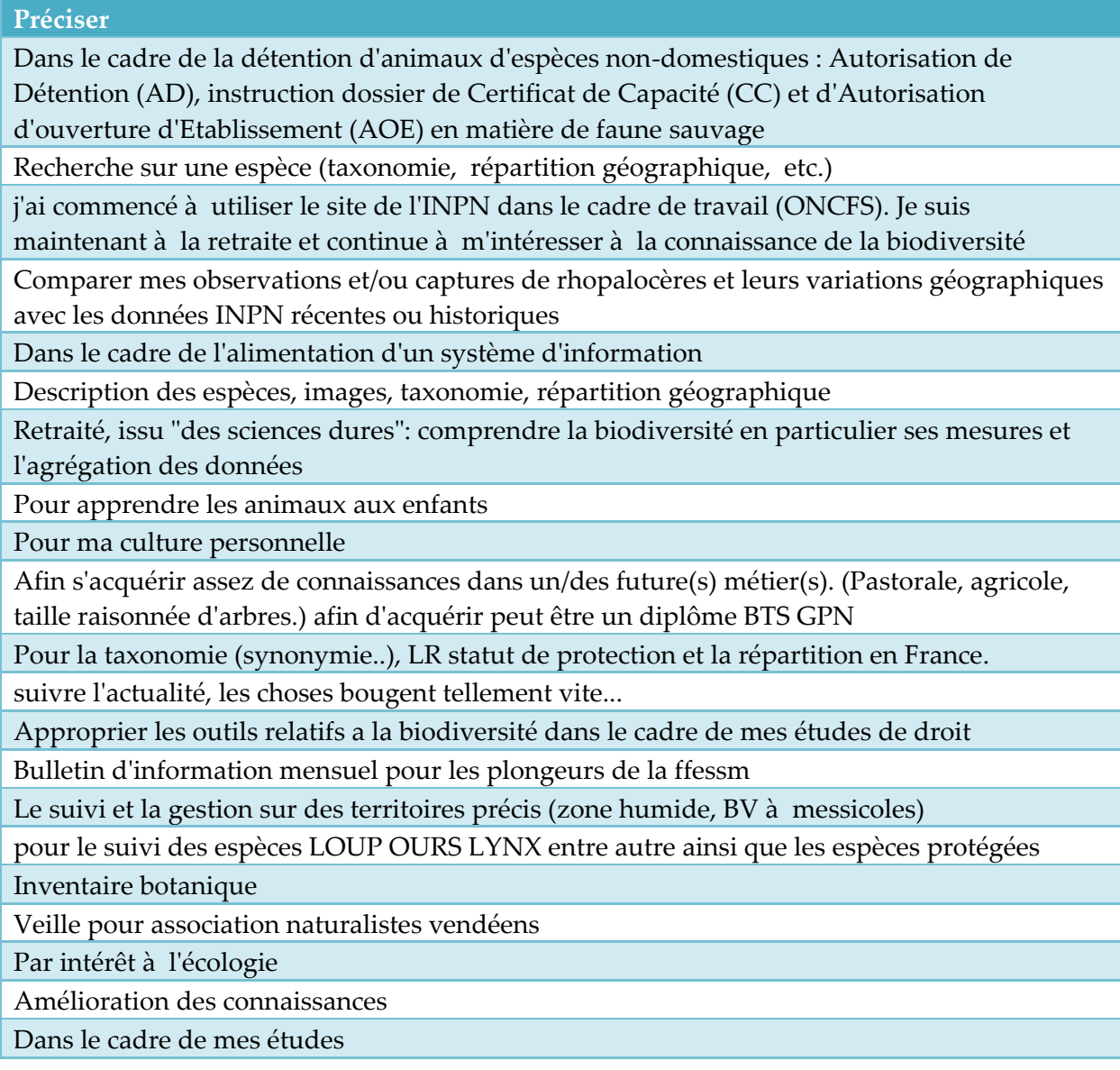

référentiel taxonomique pour création de thésaurus pour identification sur photos apprécier la répartition connue d'espèces pour juger de la responsabilité d'un site, d'une région pour la conservation de l'espèce en question

Recherche de synonymie, avoir une idée de la répartition des espèces, consulter Taxref... Pour vérifier le statut de protection d'une espèce, son nom valide,...

pro

Vérifications taxonomiques

Pour des informations des référentiels (CD\_NOM, DHFF) et vérifier la publication de nos données

Élaboration des supports de cours / Recherche d'information / Information aux stagiaires

Inventaire des papillons Eure et loir et Ouest guyanais

Identifications par la méthode comparée et vérifications d'identifications

A titre personnel, et dans un souci écologique.

pour rédiger les comptes rendus des sorties de l'Association Botanique et Mycologique de la Siagne, association d'amateurs naturalistes.

Pro

Pour ma formation scolaire

connaissance de la biodiversité de mon jardin.

Actualités, accès à différentes ressources (référentiels, cartes, etc.)

formation bts gpn

veilles scientifique et réglementaire

Vérification d'informations sur la biologie / l'écologie d'espèces

Gestion réserve naturelle nationale

pour comparer la répartition d'espèces de coléoptères avec ma base de données personnelle (38000 données)

Dans le cadre de la mise en place d'une application web nommée "Hydrobio" pour la gestion de données ichtyologiques et carcinologiques pour les acteurs concernés sur le territoire (producteurs, bureaux d'études, ...) de la Nouvelle-Calédonie. La table espèce/taxon se basera en partie sur TAXREF.

Pour vérifier le statut de conservation d'une espèce, les motifs du classement d'un site (ZNIEFF, Natura 2000, etc.)

Partager des infos sur la biodiversité que je peux connaitre

encadrement sur les espèces protégées

Pour avoir le nom valide et la répartition connue de l'espèce sur le territoire

Pour la connaissance sur la biodiversité des divers territoires français d'Outre-mer

Cconnaissances personnelles que je partage sur la toile sous forme de photographies

illustrant des articles courts que je souhaite au plus près de l'exactitude scientifique, même si je ne suis pas moi-même un spécialiste.

Par curiosité personnelle, pour rédiger des fiches DORIS, pour mettre à jour mes bases de données perso, pour la distribution géographique des espèces marines...

Consulter les cartes de répartition et le statut des espèces faune flore

Élaboration référentiel faunistique régional

Pour connaitre mon environnement en randonnée

Améliorer mes connaissances

je suis inquiète face à la perte de la biodiversité. sans être écolo, je respecte et j'aime la nature,

j'aime savoir quelles sont les espèces que j'entraperçois.

données géographique

Connaître la taxonomie, les noms vulgaires et l'évolution des répartitions spatiales des espèces dans le temps long

Pour m'informer des dernières évolutions des informations disponibles et des positions taxinomiques

Pour plusieurs inventaires (Diptera, Brachycera) dans le sud-est en particulier

surveille l'évolution de certaines maladies .... ex Pyrale du buis au travers du papillon.

Pourquoi le développent du FRELON asiatique .....

Référentiels taxonomiques, habitats, espaces à statuts

Dans le cadre des appels d'offres de l'INPN

Pour tester les données et évaluer l'apport qu'elles pourraient constituer pour nos services

identifications naturalistes

TaxRef

Alimentation base de données personnelle + CardObs

recherches d'informations, veille

pour satisfaire ma curiosité

**Question 5 : Quelles sont les principales informations que vous venez consulter sur ce site ? (plusieurs réponses possibles)** 

### **Préciser**

TAXREF et l'accès Cardobs

LES COLLECTIVITES ET / OU LIEUX GEOGRAPHIQUES

Les donnée de réparation des différentes espèces.

je ne consulte qu'au moment de la lettre info!, je n'ai pas trouvé réponse à mes questions les autres fois car l'Inpn n'est pas exhaustive en matière de connaissance, notamment flore française, du moins c'est ce que j'en conclu!?! Taxref je n'y arrive pas!!

Les distributions géographiques des espèces, en particulier les espèces marines

répondez-vous aux observations individuelles? Je réside en centre-ville (Angers) et constate le nombre de + en+ important de tourterelles turques, est(ce un danger pour les autres oiseaux?.

Les Marchés

la nomenclature

### **Question 7 : Quelles sont les données que vous téléchargez ? (plusieurs réponses possibles)**

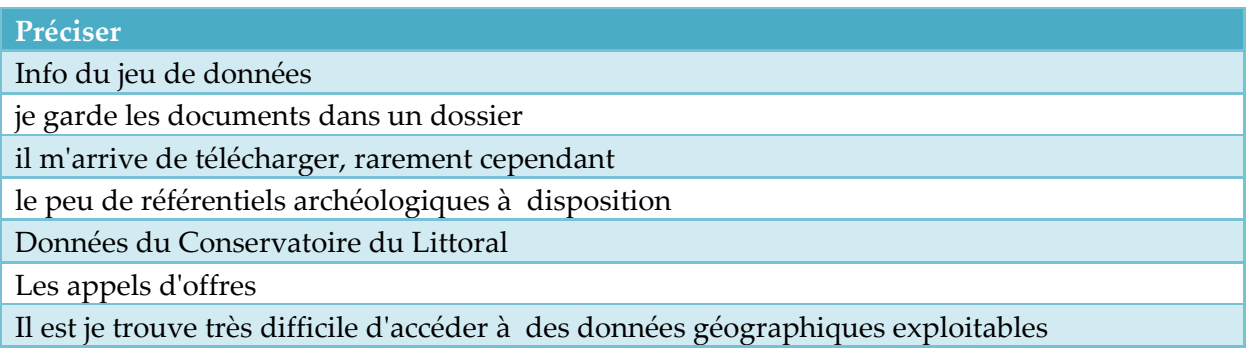

**Question 8 : Vous pouvez également participer à l'INPN. Quelles contributions aimeriez-vous apporter à l'INPN ? (plusieurs réponses possibles)** 

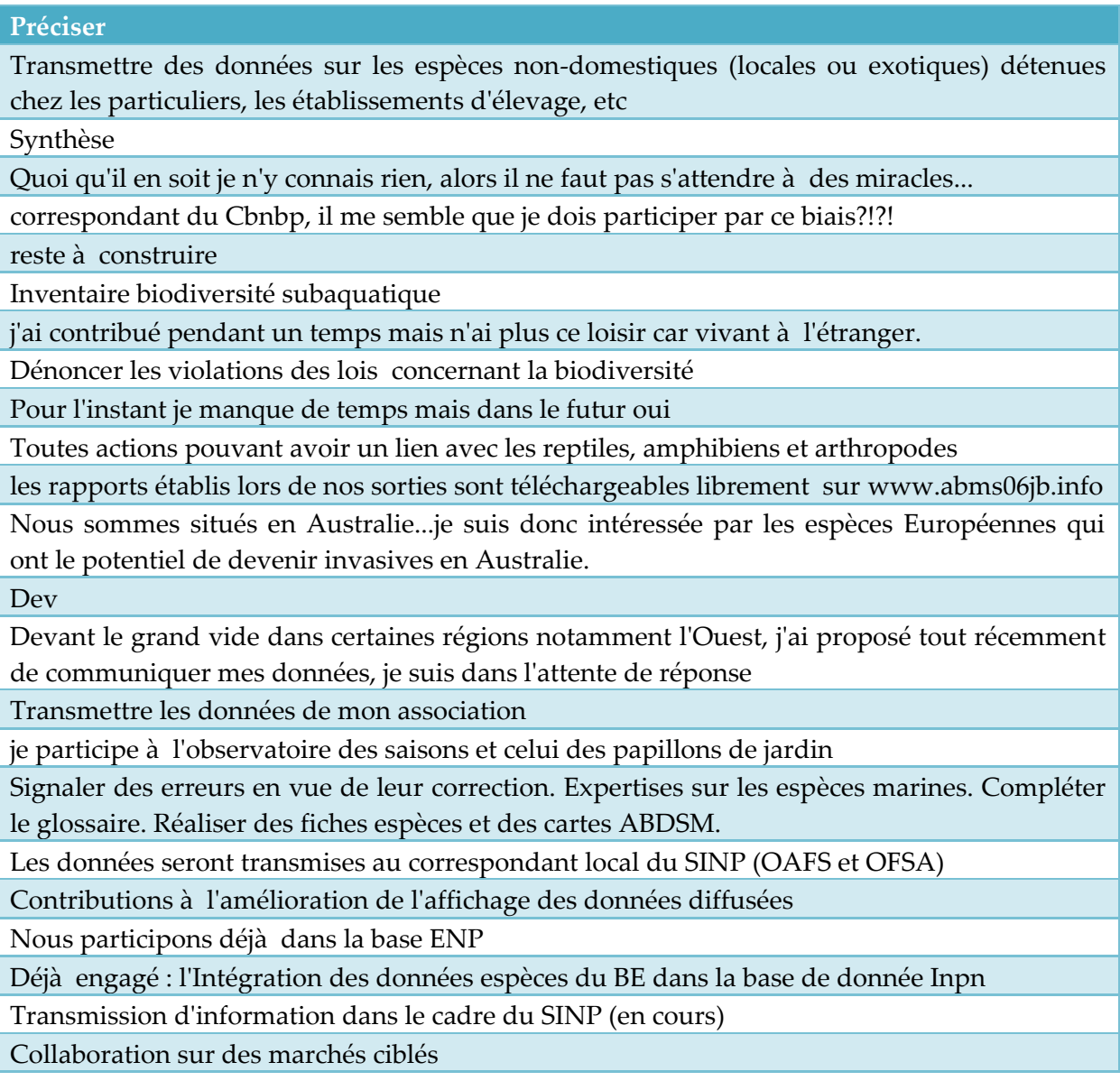

**Question 12 : Quelles améliorations souhaiteriez-vous voir apportées à l'INPN ? \* (3 choix maximum)**

### **Préciser**

Le ''zoomage'' de la cartographie de présence avec des carrés de données (histo ou études) est difficile à manipuler et difficile et à enregistrer pour l'imprimer

Le site de l'INPN est assez peu intuitif : l'immensité des ressources disponibles sur le site est souvent dissimulée par le fait qu'il soit difficile de savoir où cliquer pour obtenir l'information. L'accès aux données est très fragmenté. Par ex. on peut connaitre les espèces observées dans une commune, mais il faut ensuite vérifier une à une les statuts réglementaires. Le tableau téléchargé ne les présente pas. Le terme de statut de l'inpn prête à confusion avec les statuts de protection.

appli pour windows phone

Précisions sur les cartes réferentielles de répartition d'une espèce

rubrique offre d'emploi

pas assez souvent sur le site pour apporter une réponse pertinente

Plus d'informations pour les Antilles

Dans le cadre des "porter à connaissance" pour l'établissement des plans locaux d'urbanisme ou pour des projets autres, il serait intéressant de connaître à la précision les parcelle concernées par des habitats et/ou espèces protégées et/ou menacées.

Pour préciser mon propos sur la recherche sur lorsque l'on recherche une famille exemple: Galaxiidae. Dans les résultats, une distinction nette devrait être visible entre les résultats correspondant à une liste et celle d'une fiche d'espèce (couleur différente par exemple).

simplifier les données scientifiques pour les rendre compréhensibles par tous

Données parfois difficiles à trouver (lenteur ?, complexité d'accès?...)

La donnée de base par espèce n'est pas accessible Taxon/Date/Localisation Cne/Auteur/Source

Augmenter significativement le nombre de fiches descriptives, et de cartes à jour validées

Renforcer le panel historique des données

Clarté sur les changements de taxref, exemple pour passer de taxref7 à taxref9 (sur plusieurs versions)

TAXREF avec tous les échelons taxonomiques

Plutôt que la fiabilité des infos c'est leur exhaustivité. Notamment sur la répartition des espèces mais j'ai bien conscience que c'est une question de temps.

Fiches de métadonnée normalisée

Précisions des données communales (données enregistrées à la maille pour les Oiseaux nicheurs de France métropolitaine 2009-2012 et l'Atlas des poissons d'eau douce de France métropolitaine 2010)

**Question 13 : Quel est, selon vous, le principal point positif du site de l'INPN ? (3 choix maximum)** 

### **Préciser**

Le site fait référence pour la nomenclature (taxref et habref) mais certains groupes sont sousreprésentés (chiroptères). L'ergonomie axée uniquement sur la consultation en ligne ne facilite pas l'exploitation des données.

Agrégation de données de différentes sources

il est important dans ce domaine d'être clair et facile d'accès tout en garantissant une grande rigueur dans la fiabilité des données

le cté grand public de ce site, même si du coup, cela devient son point faible pour mon besoin..

### **Question 14 : Recommanderiez-vous l'INPN ?**

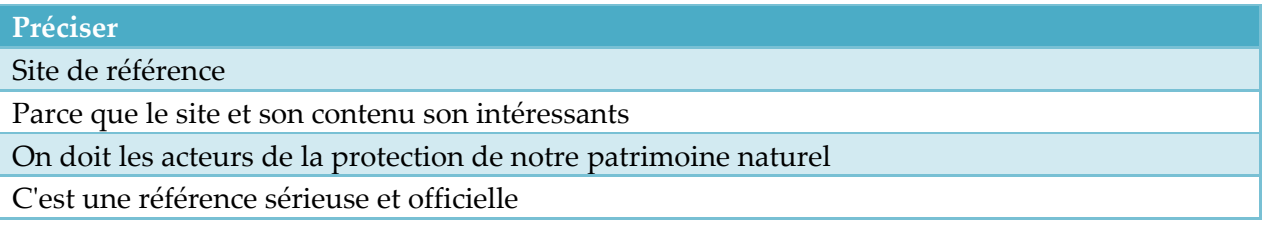

votre site est bien conçu avec beaucoup de photographies et l'on retrouve facilement les informations

Site épuré et ergonomique, données de référence, facilement accessibles et téléchargeables. Parce que l'INPN donne des informations précises et spécifiques

Les ressources mises à dispositions des utilisateurs sont extrêmement complètes : référentiel taxonomique, statuts Liste rouge, lien espèce-habitat, cartes de répartition, photos d'espèces rares, le tout au même endroit.

Mycologue amateur et un peu botaniste, je n'ai jamais réussis à transmettre mes données de récoltes.

L'INPN permet à des béotiens d'accéder sans trop de problèmes à des savoirs utiles sur la vie de la nature locale et nationale.

Utilisation très pratique pour connaître la répartition d'une espèce et quelques infos

complémentaires, ainsi que la faune d'un milieu donné. Peut paraître difficile à utiliser pour des non initiés ! Certaines infos sont assez incomplètes mais les infos fournies sont fiables.

Site intéressant pour mieux être acteur dans son environnement

Site institutionnel de haute qualité permettant un accès à des données scientifiques concernant espèces, protection des espèces et des milieux, milieux naturels et interfaces fragiles : un site incontournable.

les informations sont de qualité et très complètes pour chaque espèce

Pour la richesse/diversité des données, la précision mais aussi le large spectre des données balayées

clair et précis, mise à jour régulière.

Vision nationale de l'information sur la nature en France

C'est une référence nationale

Oui car c'est un super site. J'ai l'application android qui m'aide énormément sur le terrain quand j'ai un doute.

Un Centre scientifique de validation, fiabilisation des données est

Je n'est pas encore suffisamment de recule pour savoir la fiabilité ou non du site. Mais l'impression de donné assez fiable et présente.

Seul référentiel taxonomique.

Pour l'intérêt général des informations et pour le retour d'informations que l'on peut obtenir de votre part si besoin est

ben, c'est un site officiel et en principe fiable, même s'il n'est pas exhaustif sur tout, de ce fait est référent!

Oui pour la consultation de référentiels taxonomiques, de documents méthodologiques et tout ce qui touche à Natura 2000 et aux ZNIEFF par contre, les cartes de répartition des espèces sont beaucoup moins à jour que pour des sites spécialisés (lepinet, tela orthoptera...)

une note moyenne seulement car détecté pas mal de problème dans les listes (poissons) Taxref, récemment La Réunion par ex.

Site facile d'accès même pour les néophytes

Richesse des renseignements fournis sur de multiples espèces

Le site est intéressant

Sensibiliser au rôle de la biodiversité, permettre une certaine autonomie face à cet enjeu, observer la réalisation de politique publique, agrandir son savoir et ces connaissances Site incontournable mais dont l'accès est laborieux. Aucune fiche descriptive (souvent renvoi vers Google!)

besoin de meilleures informations, much reliable.

organisme avec des renseignements précieux et utiles

le site est très clair et regorge d'information. Les cartographies pourraient être plus précises cependant.

Manque d'information important dans certains domaines (espèces) mais complet dans d'autre (résumé espaces protégés N2000 et autres)

Fédération et mutualisation des données

c'est une source indiscutable !

Exhaustivité des informations

enfin un outil de liaison possible entre le travail des naturalistes amateurs et/ou professionnels

Site très riche et important pour tous

Pauvreté criant des données collectées qui leur ôte pour l'instant toute représentativité.

Manque de réactivité pour l'incorporation de données CardObs

Le sérieux dont fait preuve INPN

sous réserve des informations remontées (parfois partielles j'en suis conscient), bonne vision rapide de la répartition d'espèces

Des informations de plus en plus complètes et bien organisées.

C'est un outil complet (encore qu'il n'y a pas encore de lien entre le SINP national et les SINP régionaux)

Site fiable scientifiquement et mis à jour régulièrement

Informations fiables !

Le seul site sur la nature en France, dans toutes ses composantes (espèces, habitats, espaces / référentiels, données, documents méthodologiques), avec une montée en puissance

ininterrompue depuis plusieurs années : LE site de référence sur la nature à l'échelle nationale Source de données importantes et fiables

une référence fiable, renommée

pas de photo

parce que c'est un outil de service public et de portée à connaissance

pour la recherches d'information, les zones classées rouge, la diversité des espèces pour les amoureux de la nature

Pour la qualité des informations diffusée et pour le principe participatif

Même s'il y a des erreurs cela reste une référence majeure

Confiance dans la fiabilité des données

Superbe outil d'inventaire

Bonne qualités des informations

Base de données complète et d'un intérêt majeur.

Important pour sensibilisation

Une référence

fiabilité des données

Pour la qualité des informations.

Pour la fiabilité des informations

parce que le site et les données sont de qualité

Pour la quantité d'informations et leur fiabilité

Enfin un référentiel permettant aux amateurs de s'y retrouver dans tous les synonymes !

connaissances importantes à apprendre

QUELLE AUTRE REFERENCE EN LA MATIERE ? MERCI AUX SCIENTIFIQUES.

c'est le site officiel de référencement de la biodiversité

Un site facile à utiliser et des informations claires pour pros et pour le grand public, vous êtes tres utiles!

avoir toujours les nouveautés de la biodiversité

Une base de données fiables restant accessible gratuitement à tous les passionnés de nature

Fiabilité des informations

Ce serait bien que ce soit davantage grand public

beaucoup d'informations originales en un seul site.

très complet, un peu difficile de chercher les espèces

Site pratique et fiable, intéressant.

très utile pour connaitre la biodiversité de son environnement.

Outil de référence sur le patrimoine naturel en France

L'essentiel des informations sur la biodiversité est présente, c'est même la référence métropolitaine et outre-mer.

Bravo. Il est toujours possible de s'améliorer en termes de "produits" ou d'applications.

très instructif

fiabilité

Il s'agit d'un site de référence

Site de référence pour les particuliers sur la biodiversité et surtout pour les professionnels sur les aspects scientifiques et techniques : espèces, habitats et les techniques, méthodes...

Données synthétiques et vision nationale de la biodiversité

Pour l'accessibilité aux données et l'information portée au grand public

parce que, même si les données publiées sont encore parcellaires (je ne consulte sauf exception que des données sur les coléoptères) c'est aujourd'hui à ma connaissance le seul outil d'information globale et facilement accessible.

Il s'agit de la référence sur les BdD habitats et espèces

réponse aux attentes du public sur l'écologie de leur quotidien

Parce qu'elle permet de maintenir un système maintenu (mis à jour) et interopérable sur les données d'espèces en relation avec d'autres programmes reconnus.

Il est fort regrettable que mes observations Faune Znieff du coteau de la vallée d'Ervaux

à Bellechaume et saisies sur la BBF ne figure pas sur votre fiche Znieff, on m'a laissé entendre qu'il y avait une volonté politique qui entraverai, c'est décourageant pauvre Biodiverssité!

joli

C'est un outil encore très incomplet mais d'une valeur inestimable et qui répertorie une quantité d'information qu'aucun guide naturaliste ne peut contenir.

car vous parlez et agissez au niveau local et national.

site référentiel national et validité des données cf taxref

Pour le sérieux et la rigueur

C'est outil vital pour toute professionnel travaillant dans le cadre de la protection de la biodiversité

Cohérence, légitimité, précision et prudence des informations

site très bien réaliser mais besoin de complément d'information vis à vis des lois de protection des espèces

Validité des informations

Fiable, complet et presque exhaustif

Il s'agit d'une source de données fiables et régulièrement mises à jour, concernant en particulier les formes indigènes et endémiques

Répartition géographiques des espèces à améliorer (bryo, pterido)

Même s'il ne regroupe pas toutes les données disponibles, il permet d'avoir beaucoup d'informations.

C'est national, il y a du potentiel mais c'est lourd !

intérêt et pertinences des données

C'est une base claire et complète regroupant des actualités très intéressantes sur les évolutions et les actions portées sur la biodiversité.

photographie des espèces bonne, bonne accessibilité, gratuité des données, fiabilité, bonne réactivité

C'est un très bon outil naturaliste généraliste qui mérite d'être connu.

L'INPN est une référence.

pour un passionné de nature ce site est indispensable

Site extrêmement riche et varié permettant d'apprendre et de se documenter

il me semble que c'est le référentiel idéal

Site de référence pour l'information sur la nature

pour connaitre son environnement au gré de ses déplacements

Par le fait que les données sont parfaitement lisibles

LE MEILLEUR SITE ET LE PLUS EXACT

Complète et précise des informations du site de la fauna europeae

Pour tout ce que je viens de souligner

fiabilité des données et leur précision mais il manque encore beaucoup d'espèces.

Site de référence pour l'information naturaliste au niveau national, tous les textes

réglementaires regroupés sur un seul site, fiabilité des informations (même si certaines bases de données régionales sont plus à jour)

Bonjour, je ne suis qu'un marcheur et photographe amateur, le site est une mine d'or.

Pour la maitrise des informations et leurs complétudes.

très complet et fiable

Parce que le site est riche et pédagogique

Site utile car pas d'équivalent en France

références

Pour le sérieux.

Simple clair, les méta-données sont toujours présentes

Informations pratiques

Informations claires, fiables et faciles à trouver

Fiabilité et compétence

Simple à utiliser

Seul outil de centralisation des données au niveau national n'ayant pour objet que la diffusion de l'information. L'outil de moissonnage des bases régionales SINP

Fiabilité des informations

Seul site de synthèse sur la nature en France

fiabilité des données

Efficace, fiable

Une référence pour tout naturaliste

La biodiversité est un combat prioritaire

Il est très important de s'occuper de la nature. je ne prenais pas le temps avant, maintenant je me promène à la campagne et je m'efforce de comprendre la diversité

Le site offre une très grande diversité d'informations fiables.

C'est une référence fiable et à jour pour les noms d'espèce et les habitats, même si la navigation pour trouver les habitats (une ZNIEFF ou une autre) est presqu'impossible, ou même si les notices accompagnant des fiches d'espèce sont très lacunaire.

Car il est porteur de référentiels qui devraient être plus connus ce qui faciliterait la communication avec les différents niveaux d'acteurs

Parce qu'il est tenu par un organisme "de confiance". Les infos sont fiables et de qualité et surtout parce qu'il les rend accessibles. C'est LE site référent sur la biodiversité et le suivi des espèces. Bravo pour toutes ces choses.

magnifique service public

Données fiables

Référent national pour les espaces protégés

abondance et qualité des informations

c'est plus précis que le data de notre société national

les informations et les données sont vraiment à caractère scientifique

Super

Certaines erreurs, pourtant signalées (répartition d'espèces), ne sont toujours pas corrigées

l'INPN, c'est LA référence française accessible à tous pour avoir des informations fiables. Donc apprendre à manier un peu le site en vaut toujours la chandelle.

rigueur des données

Il faut donner à cet outil richesse et fiabilité

Source fiable et reconnue bien qu'incomplète

Parce que

Enormément d'informations fiables et tenues a jour

Source neutre de l'information

Aucun autre organisme ne met autant d'informations à disposition du grand public.

Parce que sa base documentaire est une référence incontournable et de très grande qualité

Je parviens difficilement à télécharger et surtout être en capacité d'exploiter ces données

Pour faire connaitre les espaces protégés

base de données riche et de qualité

C'est un site intéressant pour la connaissance et la culture générale.

C'est une interface très complète, un lien entre le monde des experts et des amateurs

C'est une référence en matière de connaissances faunes et flores

A défaut d'être complet, seul site fiable qui regroupe taxonomie, répartition, écologie, données à l'échelle de la France

source de référence

Pour moi c'est la Référence

C'est une référence incontestable, riche et agréable à consulter

### **Question 17 : Souhaitez-vous transmettre une remarque ou une proposition à l'INPN ?**

### **Préciser**

manque d'ergonomie : - pas de recherche facile des espèces avec des synonymes ou une liste orthographique comme sur Telabotanica. Il faut aller sur Telabotanica pour trouver une espèce. la recherche de données par commune est - presque impossible à trouver dans les menus - pourquoi faut-il entrer la région et le département "

J'aurais aimé trouver un Atlas régional des espèces. Ces derniers temps, j'ai travaillé à la conception d'un petit atlas de la biodiversité de mon quartier pour le valoriser auprès de notre Mairie (œuvrant sur un nouveau PADD). Et j'aurais aimé pouvoir comparer mes données à celles trouvées dans la région (Par ex : Pyrénées Atlantiques).

Développer la Géodiversité

Transmettre des données de terrain

Le problème réside encore dans la mise à jour des protections des espèces au fil de l'évolution de la nomenclature de celles-ci (expl : *ophrys exaltata* ssp *marzuola*, *anacamptis laxiflora*...), c'est très très problématique de mon point de vue !

Le problème que j'ai déjà signalé est par rapport à la saisie sur Cardobs où je trouve extrêmement complexe de séparer la saisie "lieu, date" de la saisie "taxon" alors que dans la pratique les lieux sont saisis en tant que localité et les dates sont associées au taxons dans les données. Cela oblige à des manipulations et augmente les sources d'erreurs...

Pouvoir télécharger l'application sur un smartphone Microsoft.

Donner un avis d'expert sur l'arbre phylogénétique Insectes: Construction of a species-level tree of life for the insects and utility in taxonomic profiling Chesters D Date Published: October 27 2016 DOI: http://dx.doi.org/10.5061/dryad.27114

Je ne connais pas réellement vos objectifs de collectes des informations mais je pense que vous devriez davantage collectée des donnés sur les espèces les plus fréquentes qui vive dans les Habitats peu rare de France. Même si les informations sur la rareté de certaines espèces au niveau local doit a peu près être maintenu. Je pense que ce serait bien de collecter plus de donnée d'espèces liée à l'agricoles. Ces propositions reste bien sur un avis personnelle.

mon domaine, c'est la flore, parfois je recherche une info me permettant de faire le lien entre le niveau national avec "mon" niveau départemental, en complément de flora gallica, donc mes remarques ci-dessus sont en lien avec ma recherche-attente et le résultat offert par l'Inpn qui, je le sais, ne contient que des données fournies par, entre autre, les Dreal (??), c'est ce que j'imagine, via les Znieff et autres inventaires "officiels".

Il n'est pas clair, au moins pour moi, comment les listes Taxref sont constituées. j'ai pu ainsi constater des erreurs qui me semblent manifestes pour les poissons de La Réunion

plus d'interaction avec les structures locales.

1 Modifier les tableaux csv pour inclure les statuts (LR, protection, ZNIEFF...)

2 Inclure des bases de données chiroptères

3 Améliorer les listes déroulantes pour les taxons pour que le nom de l'espèce sorte avant celui des sous-espèces

4 Si des fiches de présentation des espèces ne sont pas disponibles

5 Ne pas mettre tous ces noms vernaculaires synonymes

6 Changer le terme de statut pour le caractère autochtone ou introduit"

continuez comme ça ! c'était un plaisir de travailler avec vous à l'automne 2016 et je reviendrais vous voir avec plaisir quand je repasserai par Paris ! Clément

Développer des partenariats directs avec les associations qui s'occupent sur le terrain des

inventaires et atlas.

Je n'ai quasiment pas répondu à ce questionnaire et de manière arbitraire sur les champs obligatoires comme indiqué au début, je ne vous ai découvert que très récemment et n'ai donc pas vraiment exploité le site

Ce n'est pas la précision des informations qui fait défaut mais le déficit de données qui sont souvent récoltées par des associations ou des cabinets d'études avec le soutien financier de l'état ou des collectivités territoriales sans être versées sur la base de données. Par ailleurs, le délai de validation des données enregistrées sur CardObs n'incite pas à persévérer dans le lent travail de collecte locale."

En tant qu'expert j'ai plusieurs fois signalé des erreurs dans la base de données (espèces endémiques du pacifique signalées dans l'océan Indien, etc...) mais je n'ai jamais réussi à les faire corriger.

Le top serait de disposer des informations historiques/anciennes sur les espèces via les inventaires des collections/herbiers du MNHN... (travail de titan sans nul doute !)

Je sais bien que le site doit gérer une information considérable et lourde, mais la navigation est vraiment très très lente, ce qui devient parfois exaspérant. Par ailleurs, je ne comprends pas l'intérêt d'être obligé de donner son mail pour télécharger taxref. On doit pouvoir utiliser l'information publique de manière facilité sans avoir à créer un compte. C'est une barrière réelle ! ! "

Améliorer les cartes de répartition d'une espèce, avec un référentiel plus précis, surtout au niveau national

chaque espèce devrait avoir sa photo

La simplification des recherches de données et le téléchargement reste assez inaccessible.

Indication plus claire des données cartographiées

Habitant les Alpes-Maritimes, les informations locales m'intéressent particulièrement.

j'aimerais vous transmettre mon fichier photos pour actualisation des données

Indiquer une échelle sur les cartographies; Des fiches plus lisibles pour des non connaisseurs Harmonie avec les données de la dreal (Carmen)"

Meilleure visibilité et articulation avec les dispositifs régionaux qui l'alimentent

Il serait intéressant de bien compléter les informations sur l'espèce (biologie, écologie, ..) et pourquoi pas lié à un accès aux dernières publications scientifiques pour un accès complet sur les espèces.

Bonjour, La transmission de photos pour enrichir la base de données de l'INPN serait un plus comme indiquée plus haut. Celà permettrait aux utilisateurs de disposer d'informations visuelles locales et utilisables de façon large (sans ""achat de clichés"" comme c'est le cas sur de nombreux sites) ou si vous le décidiez avec une rémunération ponctuelle sur des photos ou des séries de photos."

possibilité de télécharger les données espèces par entité géographique (commune,

département, région), intégrer les inventaires et les délimitations réglementaires des zones humides dans la cartographie, comment contribuer à la diffusion/partage des données ? pour info j'avais renseigné un formulaire pour partager mes données au niveau du SINP il y a un an je n'ai jamais eu de retour ! "

Transmission de données et échanges avec des spécialistes

Proposer de télécharger le référentiel taxref en version postgresql en précisant métropole/outre-mer, règne, etc…

Avoir les statuts de protection toujours mis à jour à chaque nouvelle version du taxref"

proposition : transmettre mes données sur les coléoptères pour enrichir les répartitions développer l'info sur la flore sauvage intéressante localement

Il est fort regrettable que mes observations Faune Znieff du coteau de la vallée d'Ervaux à Bellechaume et saisies sur la BBF ne figure pas sur votre fiche Znieff, on m'a laissé entendre qu'il y avait une volonté politique (des services de l'état) qui entraverai , J'aimerai que vous me donniez des explications c'est décourageant pauvre Biodiversité! mais se serais un miracle si vous me répondiez d\*\*\*@sfr 03 \*\*\* impossible d'avoir accès aux cartes carmen!! " L'INPN comme référant national ne pourrait-il pas définir un ensemble de critères COMMUNS pour la saisie des données au niveau NATIONAL en fonction des spécificités taxinomiques, ceci afin de faciliter l'échange et le traitement des informations entre institutions dans le cadre de partenariats - par ex transfert de données SFO, CEN, CBN selon une grille d'information commune minimale et ainsi d'éviter la perte de nombreuses informations précieuses parce que non transposables/incompatibles.

Faciliter l'accès aux données élémentaires.

Accessibilité: L'application mobile INPN Espèces ne m'est pas accessible. Il semble que seuls les citoyens français peuvent y avoir accès. Or vraisemblablement comme tout nordaméricain j'estime que la diffusion étendue de la connaissance tant à l'échelle locale que mondiale. L'interdépendance des écosystèmes témoigne du caractère artificiel des frontières humaines. scientifique ne peut que contribuer à la sensibilisation de la population à l'importance de la conservation de la biodiversité

Il est parfois difficile de trouver certaines informations (présence d'espèce sur tel commune...) et il y a doute entre l'absence de données connues de l'INPN, ou mauvaise utilisation de l'outil. D'autre part, un moteur de recherche simplifié serait utile (Espèce / commune, par exemple) Ce serait bien si les scientifiques et experts pouvaient ajouter des notes expliquant leur position sur des points comme une position taxonomique (cf. ce qui existe sur WoRMS), erreurs à corriger…

Ce serait bien si on avait des retours sur les propositions formulées globalement ou individuellement.

Les vignettes-dessin dans les listes d'espèces sont LAMENTABLES (groupes d'espèces et qualificatifs : contactez-moi à ce sujet pour des propositions).

Et n'abandonnez pas la géodiversité..."

Malgré plusieurs tentatives pour transmettre des informations sur des observations, mes essais ont été des échecs. De même pour certains téléchargements où il fallait une autorisation demandée mais sans réponse."

donner des infos sur les faunes locales, par exemple ce que je peux observer en Anjou, dans quel secteur et à quelle saison, principalement sur les oiseaux.

En tant que plateforme nationale du SINP, l'INPN doit devenir LE site de référence sur la nature. On devrait pouvoir y trouver tout ou presque sur la nature au niveau national, en particulier pour les espèces et les habitats (fiches descriptives systématiques, plus complètes et pus précises cartes plus complètes, à jour et validées). Selon moi, l'INPN devrait à terme par exemple remplacer les Atlas des oiseaux nicheurs hivernants et de passage pour les oiseaux..

impossible (ou très difficile) de quitter l'application sur smartphone (android)

Pas convaincu par l'appli mobile sur l'aspect ergonomie

application mobile sur Windows phone à rendre possible … davantage d'efforts de vulgarisation de façon générale "

Plusieurs en fait :

Merci du travail accompli pour ce site tourné plus vers le grand public que les spécialistes. Vous essayez en fait de répondre à plusieurs types de demandes contradictoires pourquoi ne pas réaliser plusieurs sites web complémentaires plutôt que de tout mettre en un et de complexifier l'ergonomie ou de réduire les détails ?

Un travail sur les données historiques avaient été fait avec Mme C\*\*\*\* il manque de suite - Quid du lien https://inpn.mnhn.fr/gargo/malacofr\_xper/"

Informations pratiques et nécessaire en nature

Investir sur le moissonnage des données et notamment pour les groupes taxinomiques peu étudiés

Obtenir tous les rangs taxonomiques pour TAXREF

Faire des mash-up que l'on peut intégrer facilement voire des API sur les espèces. Ex : une carte avec la présence des données (comme sur l'INPN) que l'on pourrait afficher sur une page. ex : http://ispecies.org/?q=apis%20mellifera

Faire des statistiques ou des grands chiffres simples à partir des données : ex : combien d'espèces protégées différentes sur une commune ? Combien de plantes d'animaux protégés ?"

une rubrique Ecotoxicologiques concernant certaines plantes et hybrides horticoles introduites volontairement et leurs milieux, potentiellement néfastes pour l'Homme et la Nature, dégradant le Paysage (zones inondables, prairies humides, prairies calcicoles, bordures de routes et fossés, lisières et clairières, zones urbaines, étendues d'eau et rivières, zones côtières...)

Je trouve les fiches descriptives des espèces très intéressantes et j'apprécierais que ces fiches soient de plus en plus systématiques, en particulier pour les espèces protégées, notamment pour la flore.

Sur les fiches habitats/espèces, avoir accès à leur code Natura 2000 en plus de leurs statuts de protection ou inscription aux listes, conventions, etc.

Le viewer cartographique est à mon sens le point faible de l'INPN. L'actualisation des cartes ABDSM devrait se faire plus régulièrement"

Il est difficile de naviguer dans le site, et notamment de trouver une ZNIEFF en particulière. Par ailleurs, les informations relatives à chaque espèce sont souvent et malheureusement lacunaires. Mais, le système de recherche permet de valider les synonymes et anciens noms, même si le système de remplissage automatique ne marche pas très bien en cas d'erreur dactylographique.

Création de taxon pluri espèces dans Taxref pour désigner des espèces jumelles non identifiées morphologiquement ou qui nécessitent d'être séquencées. Cela permet de gérer les bases de données propriétaires et de ne pas sous-évaluées les nombres de données de certains groupe lors de leur intégration dans les bases de l'INPN. Par exemple: lepidoptera

Il y a des espèces qui sont en blancs, sans renseignement, et souvent la navigation n'est pas claire. Il y a aussi parfois pas de photos. Un exemple : abeille terricole Andrena rhenana."

De nombreuses espèces sont invasives sans que cela ne soit précisé.

Il n'est pas toujours facile de comprendre les données présentées pour un "petit amateur". Il me semblerait judicieux d'ajouter des petites fenêtres ou rubriques donnant une synthèse du sujet présenté dans un langage compréhensible par tous, avec un renvoi/lien vers les glossaires.

Il faudrait simplifier la transmission des données naturalistes quittent à avoir des vérificateurs

comme sur les bases faune. Il serait vraiment intéressant que l'INPN concentre toutes les données naturalistes, mais pour cela il est nécessaire d'avoir un outil pratique, performant et simple d'utilisation et d'accès.

Certaines fonctionnalités sont indisponibles avec le navigateur Google Chrome.

Il serait utile de disposer pour chaque groupe taxonomique (dans un 1er temps pour les groupes les plus étudiés : flore vascu, ts groupes de faune vertébrée ...) d'une base de données actualisée réalisant la synthèse de l'ensemble des statuts internationaux, nationaux, régionaux et départementaux (protection, listes rouges...). Ces données existent déjà plus ou moins mais doivent être consultées espèce par espèce... Je pense que l'INPN est structure la plus pertinente pour assurer cette mission."

Certaines fonctionnalités sont indisponibles avec le navigateur Google Chrome.

Les fiches espèces pourraient avoir plusieurs photos visibles en même temps (plus attrayants pour le "grand public") en s'inspirant de sites comme http://www.florealpes.com/ (cf. aussi par exemple recherche d'sp végétales par familles, listes déroulantes d'sp avec des photos plus grandes : lorsque l'on cherche une espèce, les photos sur l'INPN apparaissent souvent trop petites. Cf. https://inpn.mnhn.fr/espece/listeEspeces/potentilla/ comparé

à http://www.florealpes.com/genre\_Potentilla.php

Dommage que la Taxref ne soit pas toujours "à jour".

La cartographie manque vraiment de précision c'est un point capital.

J'aimerai pouvoir intégrer directement mes données d'observation (type biolovision SiCen) depuis mon smartphone. Et pouvoir accéder librement aux données à minima pouvoir exporter mes données.

Cela éviterai la profusion (inutile et couteuse) de ses outils (Faune LR etc.) qui sont certes très bien mais un outil commun permettrait une homogénéité de la saisie."

Faciliter la page d'accès au téléchargement des données spatialisées

je trouverais intéressant d'annoter la précision des données de répartition (dégré de certitude de l'information) de celles-ci et leur chronologie, par une cartographie dynamique, intégrant des jeux de couleurs. En ce qui concerne maintenant le lien entre la BD nationale et les BD régionales je trouve cela dommage de n'avoir aucune connexion surtout lorsqu'on veut importer les données déjà transmises aux BD régionales à l'INPN la manipulation est chronophage et donc décourageante."

**Question 19 : Parmi les nouveautés mises en place depuis un an sur l'INPN, lesquelles vous ont semblé les plus structurantes, importantes ?**

### **Préciser**

les listes rouges Nationales ainsi que les espèces nuisibles L'ABDSM

**Votre catégorie socio-professionnelle :** 

### **Préciser**

Technicien des services vétérinaires/Fonctionnaires d'Etat/Ministère de l'Agriculture

Technicien des parcs nationaux

En cours de création d'activité

Biologiste moléculaire (non actif)

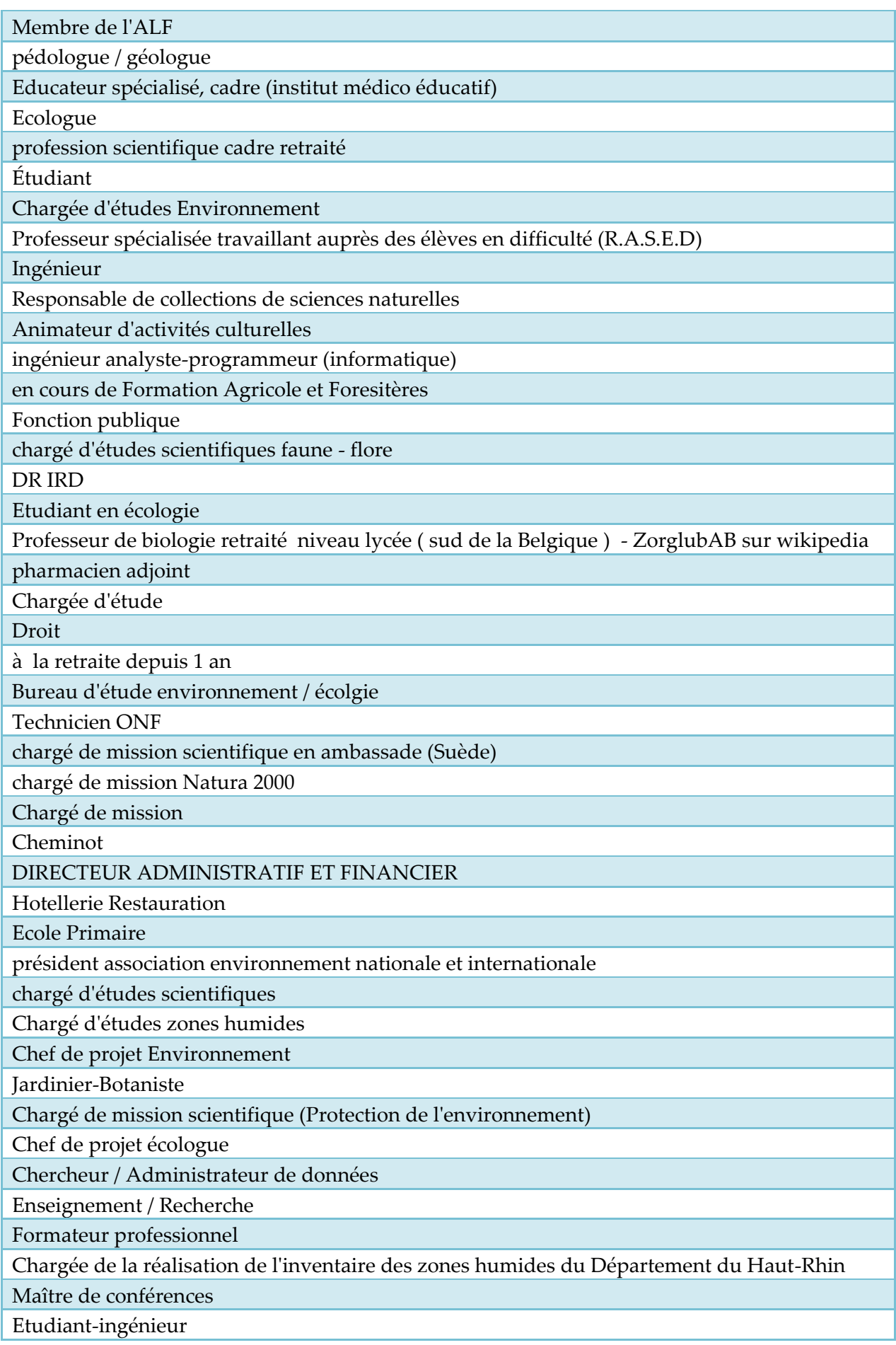

chirurgien dentiste

Ingenieur d'Etat en agronomie option foresterie

JARDINIERE et entomologiste amateur

Directeur d'un centre de production horticole et arboricole

Cadre dans le secteur médico-social

chômage

cartographe

ingénieur

adjoint administratif

Consultant international en biosécurité et access aux marchers (phytosanitaire)

j'ai un master en biologie "sol, eau et environnement"

Retraitée médiateur scientifique sciences de la vie palais de la découverte.

Lycéen

technicien connaissance

Archéozoologue

Informaticien

Ingénieur environnement

Chargée de missions écologue

étudiant bts gpn

Responsable associatif - chargé de missions

Technicien territorial

Fils d'un ancien membre du Muséum, j'ai toujours été passionné par la Nature en général et ai la chance de vivre dans un territoire riche dans ces domaines.

chargé d'études en environnement

Chargé de mission Natura 2000

Conservateur réserve naturelle nationale

Fonctionnaire

Ingénieur d'études environnement littoral et marin

Gestionnaire du Système d'Information

fonctionnaire

Salarié de la production de cinéma

chef d'exploitation en bio et encadrant en structure d'insertion pro.

chercheur indépendant

Cadre retraité de l'éducation

Consultant Gestion des espèces faune/flore et des milieux naturels

spécialisé en bassin d'agrément et environnement

ingénieur et chargé de mission en DREAL

Chargé de mission

fonctionnaire

Ingénieur

Technicien forestier

Retraité télécom, photographe odonates, papillons, orthoptères

jardinier

Education nationale Histoire Géo, ingénieur en archéologie

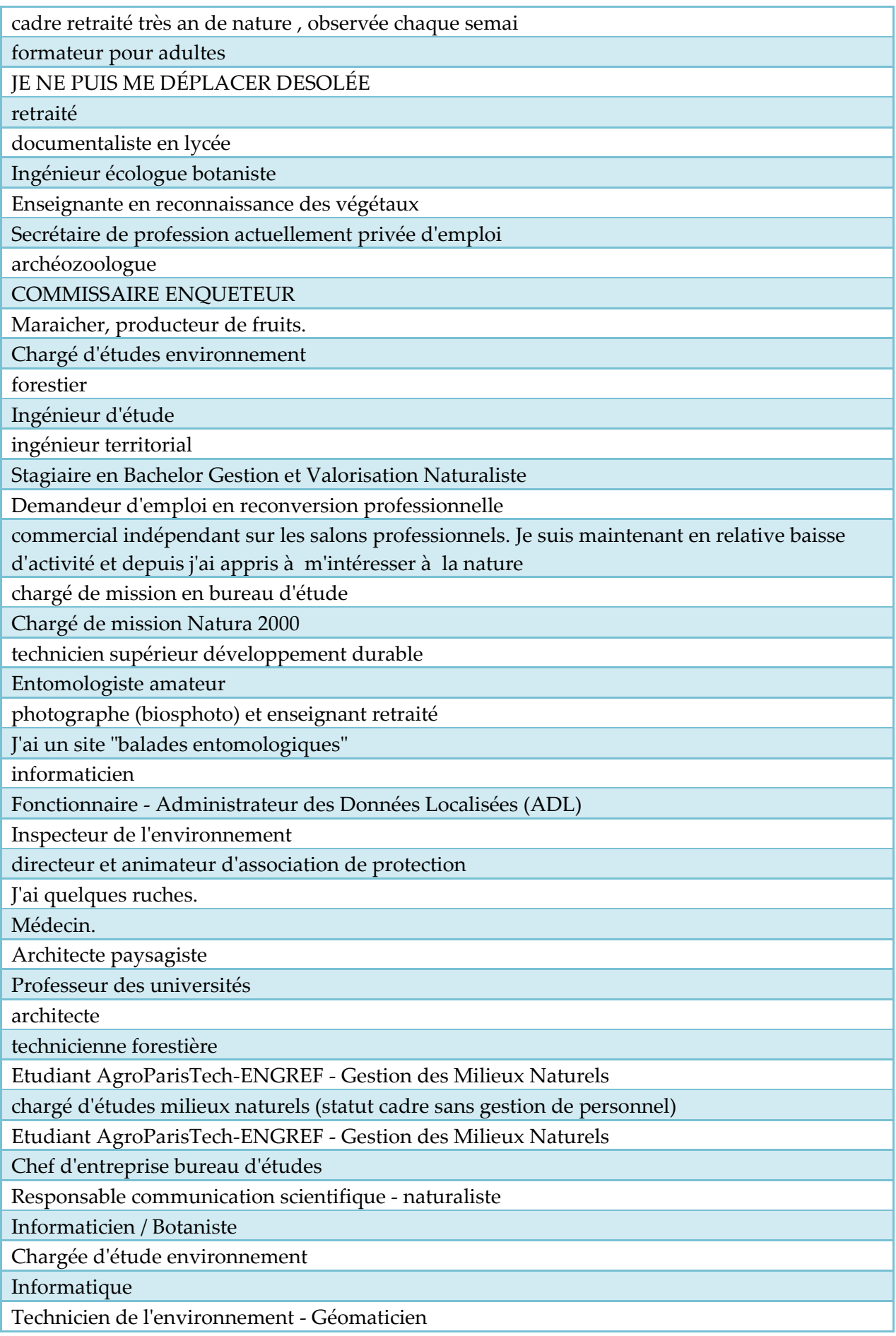

urbaniste

membre d'une association naturaliste

chargée d'étude

Assistant de recherche

chargée d'études hydraulique, et notamment responsable des dossiers règlementaires au titre du code de l'environnement.

chargée de mission Natura 2000

Doctorant INRA - Centre de Biologie pour la Gestion des Populations

directeur de projet

Chargée d'études en écologie

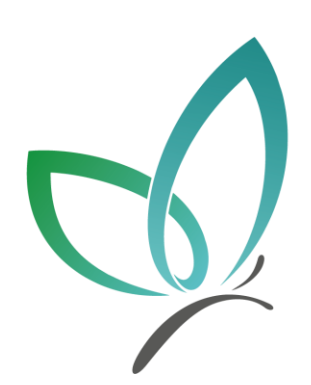

# **UMS 2006 PATRIMOINE NATUREL**

# Centre d'expertise et de données sur la nature

Muséum national d'Histoire naturelle 36 rue Geoffroy Saint-Hilaire CP 41 - 75231 Paris Cedex 05

+33 (0) 1 71 21 46 35 patrinat.mnhn.fr inpn.mnhn.fr

## Résumé

- Au vu du nombre important de consultations des bases de données de l'INPN (plus de 130 000 visites par mois en moyenne) et du manque d'information sur l'utilisation qui est faite de ces données, l'UMS PatriNat suit la satisfaction et l'usage qui est fait des informations diffusées sur l'INPN.
- Après une étude exploratoire réalisée en 2013 (Boccarossa 2013 et Figuet et al. 2015), l'UMS PatriNat réalise chaque année depuis 2015 (Figuet & Poncet 2015, 2016, 2017), une enquête sur la base d'un questionnaire en ligne. Les objectifs principaux de ce suivi annuel sont d'identifier la part des différents publics parmi les utilisateurs de l'INPN, l'utilisation des données de l'INPN, le nombre de contributions ou de demandes réalisées par les internautes et leur satisfaction et ainsi de suivre l'évolution au cours du temps de la satisfaction et des attentes des **internautes**
- En 2017, le public fait confiance à l'INPN tant dans la fiabilité des données qu'il diffuse que dans son statut de référence nationale avec, par exemple, une note moyenne de 8.6/10 pour la « Recommandation de l'INPN». Dans l'ensemble, la grande majorité des internautes consulte l'INPN depuis des années (65%) et plusieurs fois par mois (38%) afin d'obtenir des connaissances sur la biodiversité de leur commune ou département (49%). La satisfaction des internautes et la confiance accordée à l'INPN sont les principaux résultats à retenir de cette enquête. Les notes de satisfaction sont semblables aux notes de l'étude précédente et en augmentation par rapport à 2015.
- Les résultats permettent d'orienter les développements de l'INPN, d'informer le comité d'orientation et le comité éditorial.

Mots clés : INPN, consultation, biodiversité, diffusion, évaluation.

**AGENCE FRANCAISE POUR LA BIODIVERSITÉ** 

ÉTABLISSEMENT PUBLIC DE L'ÉTAT

www.afbiodiversite.fr

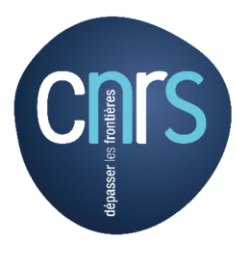

www.cnrs.fr

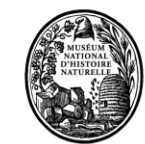

MUSÉUM www.mnhn.fr